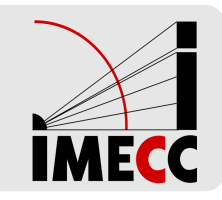

# **ME414 - Estatística para Experimentalistas**

Parte<sub>4</sub>

## **Análise Descritiva Bivariada**

#### **Associação entre duas variáveis**

Sua opinião sobre o comportamento de uma variável muda na presença de informação de uma segunda variável?

A **distribuição conjunta** das duas variáveis descreve a associação existente entre elas.

**Grau de dependência**: como uma variável "explica" ou se "associa" a outra.

Assim como na análise univariada estas relações podem ser resumidas por gráficos, tabelas e/ou medidas estatística. O tipo de resumo vai depender dos tipos das variáveis envolvidas. Vamos considerar três possibilidades:

- as duas variáveis são qualitativas; **·**
- as duas variáveis são quantitativas; e **·**
- uma variável é quantitativa e a outra qualitativa. **·**

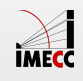

#### **Mais sobre análise bivariada**

- As análise mostradas a seguir não esgotam as possibilidades de análises **·** envolvendo duas variáveis e devem ser vistas apenas como uma sugestão inicial.
- Relações entre duas variáveis devem ser examinadas com cautela pois podem ser mascaradas por uma ou mais variáveis adicionais não considerada na análise. Estas são chamadas variáveis de **confundimento**. Análises com variáveis de confundimento não serão discutidas neste ponto. **·**

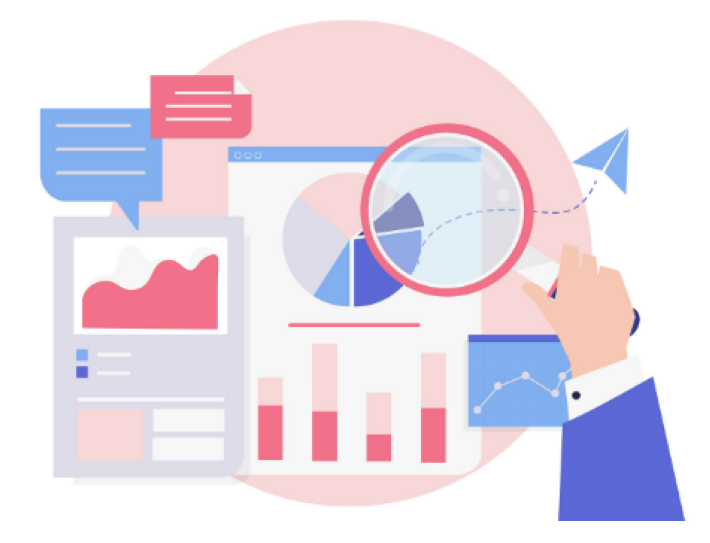

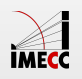

## **Associação entre duas variáveis qualitativas**

#### **Qualitativa vs Qualitativa**

Considere as variáveis Gênero (Genero) e Nível de Ansiedade (Ansiedade) do conjunto de dados SleepStudy, já utilizado em aulas anteriores.

Nosso objetivo é estudar o comportamento conjunto dessas variáveis.

Tabela de Nível de Ansiedade por Gênero

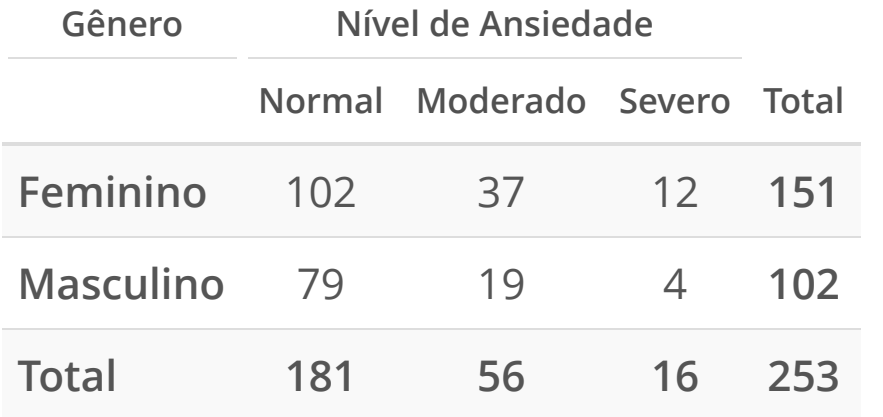

Nessa tabela temos:

- 37 mulheres têm ansiedade no nível **·** moderado.
- Na última coluna: frequência de cada **·** nível da variável Gênero.
- Na última linha: frequência de cada nível da variável Ansiedade. **·**

Parte interna da tabela: frequências conjuntas entre Gênero e Ansiedade.

Essa tabela é chamada de **Tabela de Contingência**.

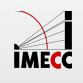

### **Proporções Condicionais**

Podemos considerar também proporções condicionais (frequências relativas):

- em relação ao total de elementos; **·**
- em relação ao total de cada linha; **·**
- em relação ao total de cada coluna. **·**

A proporção condicional escolhida depende do estudo que pretendemos fazer.

**Proporções condicionais** são estimativas das probabilidades condicionais!

No caso das tabelas de contingência serem geradas à partir de uma **amostra**, temos que as proporções condicionais são **estimativas** das probabilidades condicionais da população representada pela amostra.

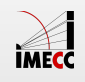

#### **Tabela de Frequências Relativas**

Distribuição das frequências relativas ao total da amostra.

No total, nossa amostra contém informações de 253 estudantes.

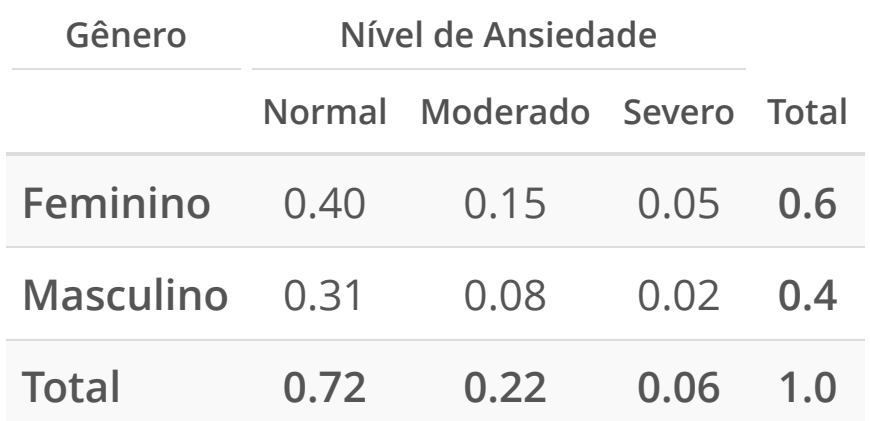

Tabela de Frequências Relativas ao Total da Amostra

Temos que:

- 15% dos estudantes são mulheres **e ·** sofrem de ansiedade no nível moderado
- 31% dos estudantes são homens **e ·** tem nível de ansiedade normal

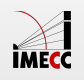

#### **Frequências relativas ao total das colunas**

Distribuição das frequências relativas ao total de cada coluna.

Tabela de Frequências Relativas ao Total das Colunas

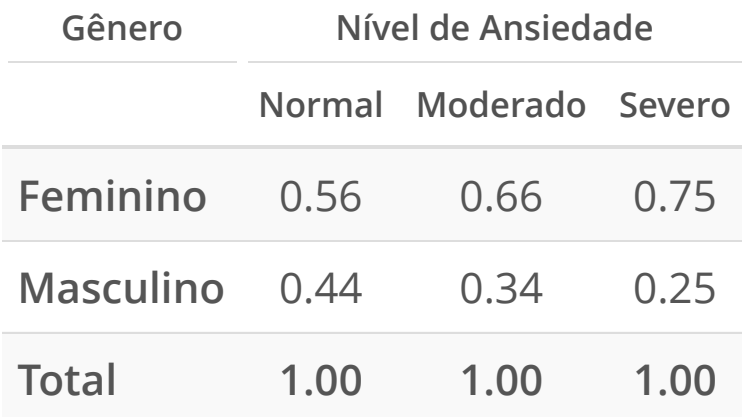

Entre os alunos com ansiedade no nível normal:

 $56\%$  são mulheres

 $44\%$  são homens

Essa tabela permite comparar a distribuição de gênero conforme o nível de ansiedade.

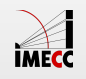

### **Distribuição de Gênero por Nível de Ansiedade**

#### Para representar a tabela de frequências relativas, usamos um gráfico de barras.

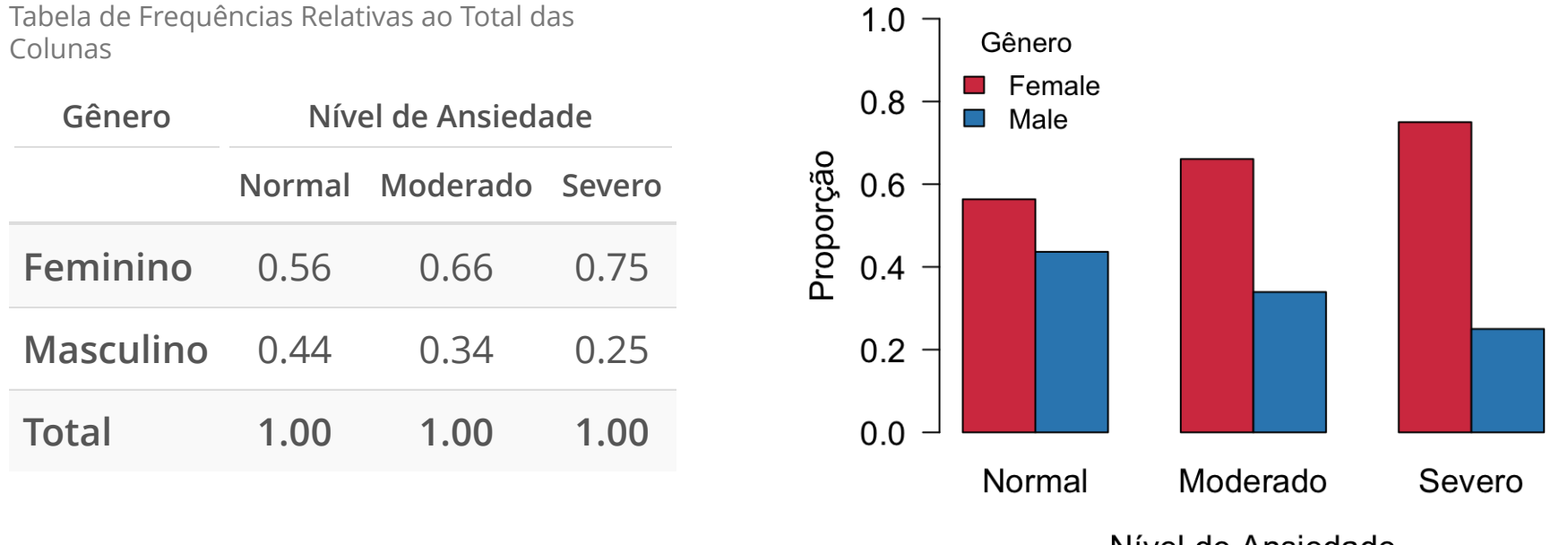

Nível de Ansiedade

Observando o gráfico e a tabela de proporções parece haver evidências de associação entre gênero e nível de ansiedade?

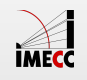

#### **Frequências relativas ao total das linhas**

Distribuição das frequências relativas ao total de cada linha.

Tabela de Frequências Relativas ao Total das Linhas

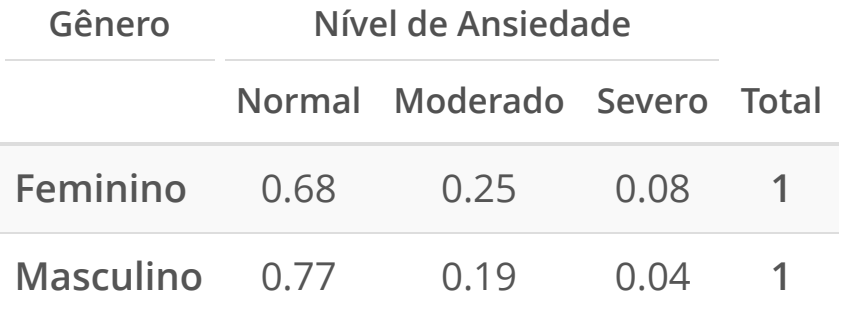

Entre os alunos do sexo masculino:

 $77\%$  sofrem de ansiedade no nível normal 19% sofrem de ansiedade no nível moderado  $4\%$  sofrem de ansiedade no nível severo

Essa tabela permite comparar a distribuição do nível de ansiedade conforme o gênero.

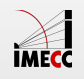

### **Distribuição de Nível de Ansiedade por Gênero**

#### Vamos representar a tabela de frequências relativas em um gráfico de barras.

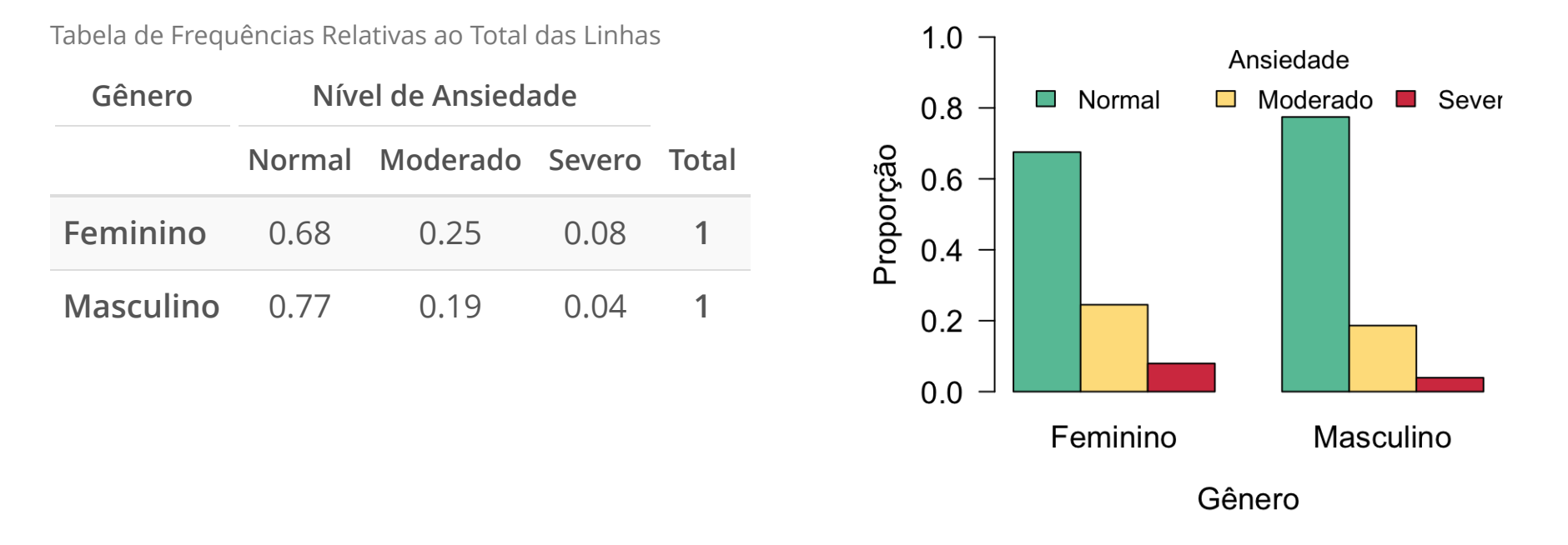

Observando o gráfico e a tabela de proporções parece haver evidências de associação entre nível de ansiedade e gênero?

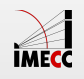

### **Exemplo: Grau de instrução X Procedência**

Queremos estudar o comportamento conjunto de duas variáveis: Grau de Instrução ( $X$ ) e Região de Procedência ( $Y$ ).

Grau de Instrução e Região de Procedência

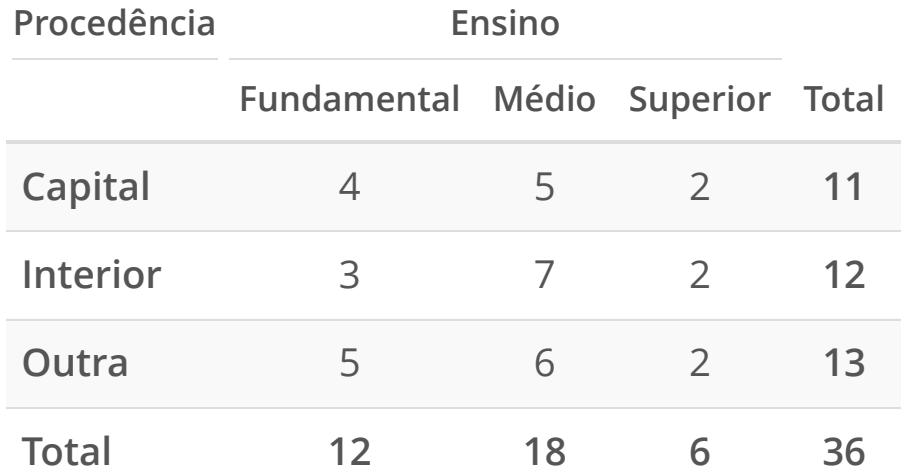

Nessa tabela temos:

- 4 pessoas da capital com ensino **·** fundamental.
- Na última coluna: frequência de **·** cada nível da variável  $Y$ .
- Na última linha: frequência de cada **·** nível da variável  $X$ .

Parte interna da tabela de contingência: frequências conjuntas entre  $X$  e  $Y$ .

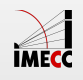

### **Tabela de Frequências Relativas**

#### Distribuição das frequências relativas ao total da amostra.

Tabela de Frequências Relativas ao Total da Amostra

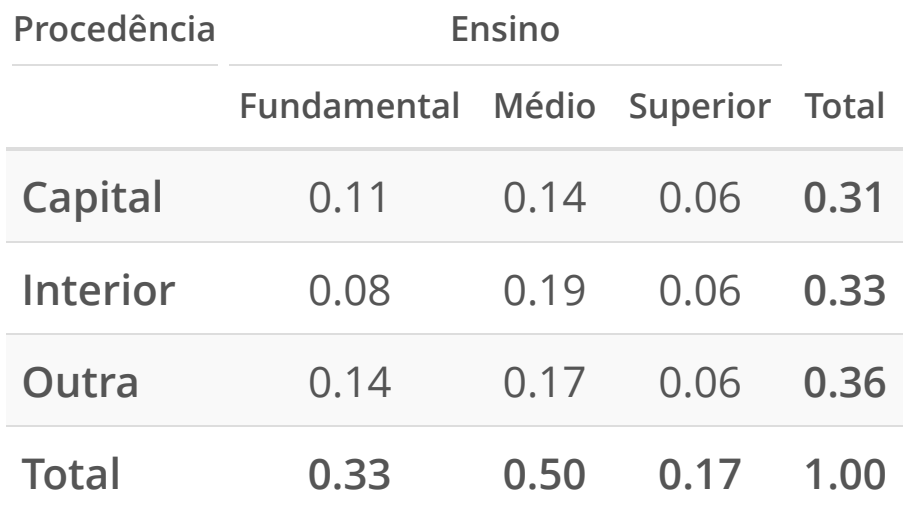

33% são do interior. **·**

Do total de 36 funcionários na amostra:

- 11% são da capital **e** possuem **·** ensino fundamental.
- 19% são do interior **e** possuem **·** ensino médio.
- 50% possuem ensino médio. **·**

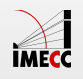

#### **Frequências relativas ao total das colunas**

Distribuição das frequências relativas ao total de cada coluna.

Tabela de Frequências Relativas ao Total das Colunas

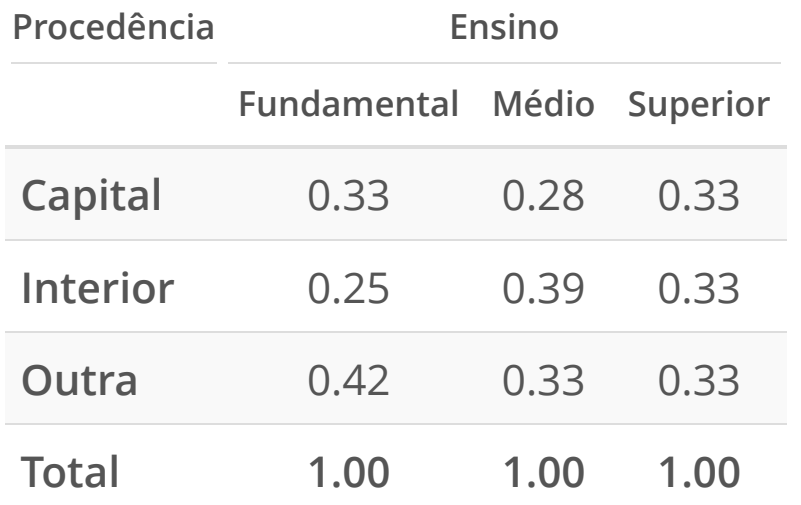

Entre os funcionários com ensino médio:

- $\cdot$  28% são da capital.
- · 39% são do interior.
- $\cdot$  33% são de outros locais.

Permite comparar a distribuição de procedência ( $Y$ ) conforme o grau de instrução  $(X)$ .

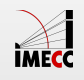

#### **Procedência conforme o grau de instrução**

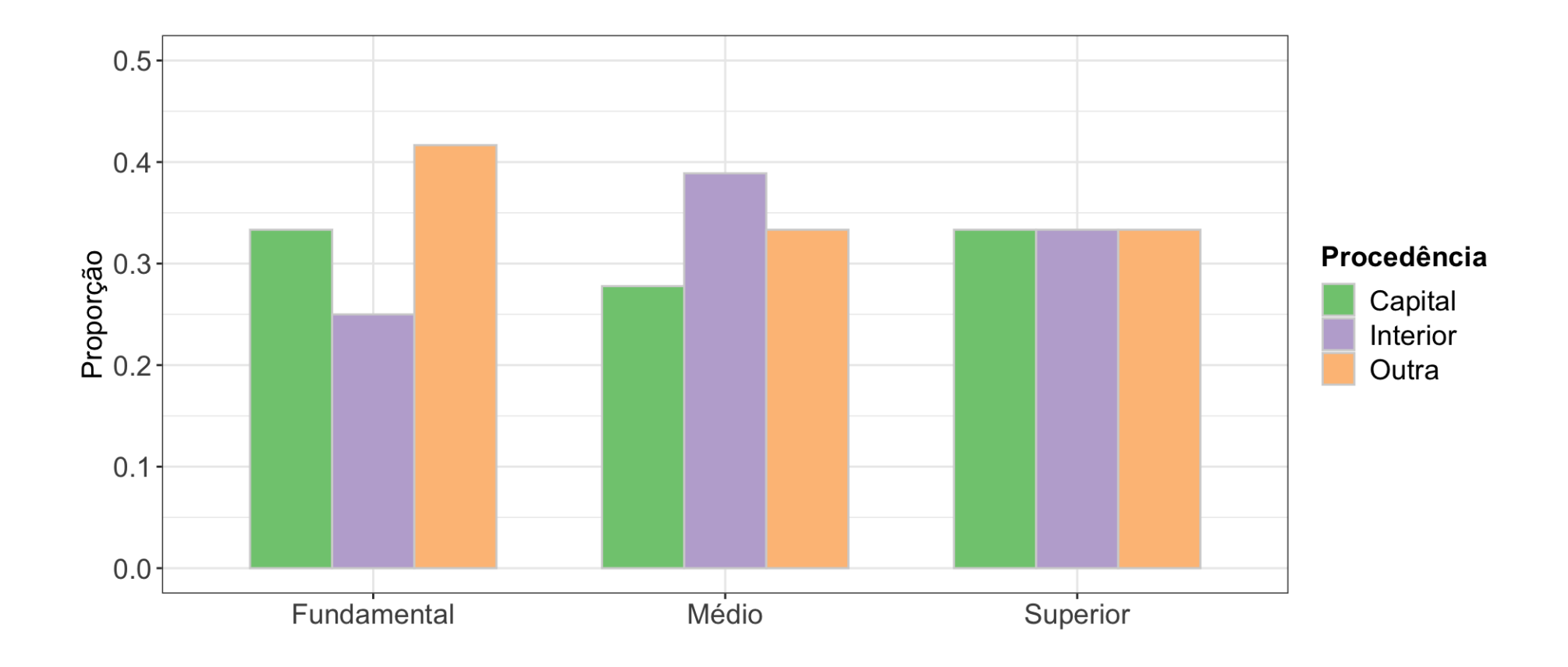

Observando o gráfico e a tabela de proporções, parece haver evidências de associação entre o grau de instrução e a procedência do funcionário.

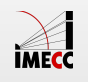

### **Frequências relativas ao total das linhas**

Distribuição das frequências relativas ao total de cada linha.

Tabela de Frequências Relativas ao Total das Linhas

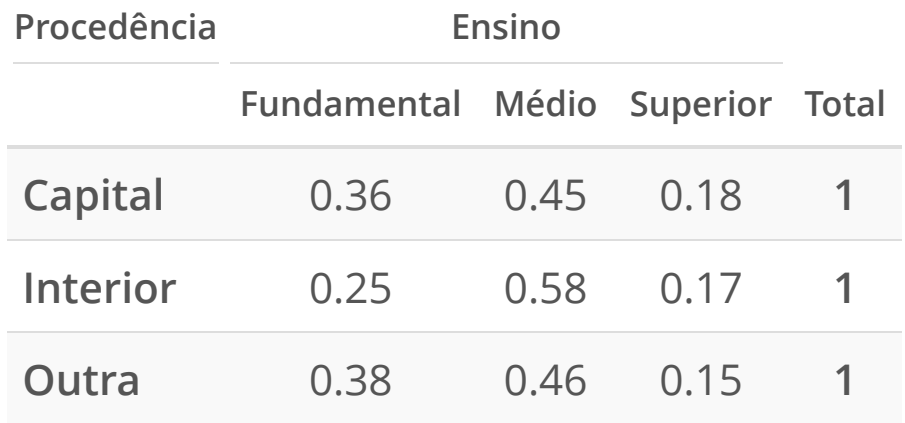

Entre os funcionários do interior:

- 25% possuem Ensino Fundamental
- $\cdot$  58% possuem Ensino Médio.
- $\cdot$  17% possuem Ensino Superior.

Permite comparar a distribuição do grau de instrução ( $X$ ) conforme a procedência  $(Y)$ .

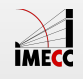

#### **Grau de instrução conforme a procedência**

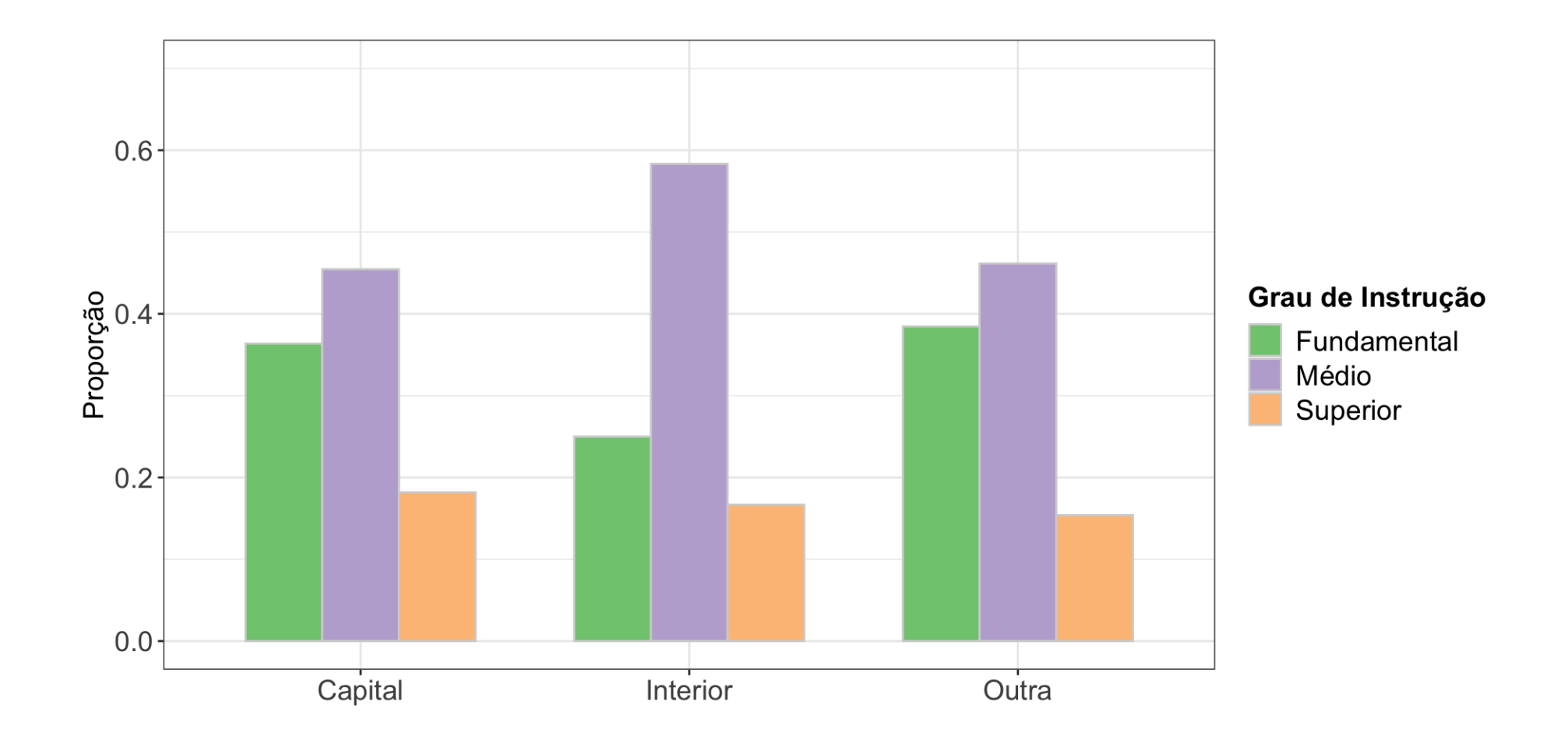

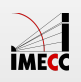

#### **Exemplo: Marvel vs DC**

Existe associação entre o gênero dos personagens ( $X$ ) e a editora ( $Y$ )?

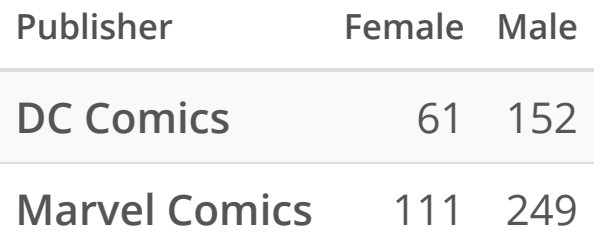

A proporção de personagens femininos é similar em cada editora?

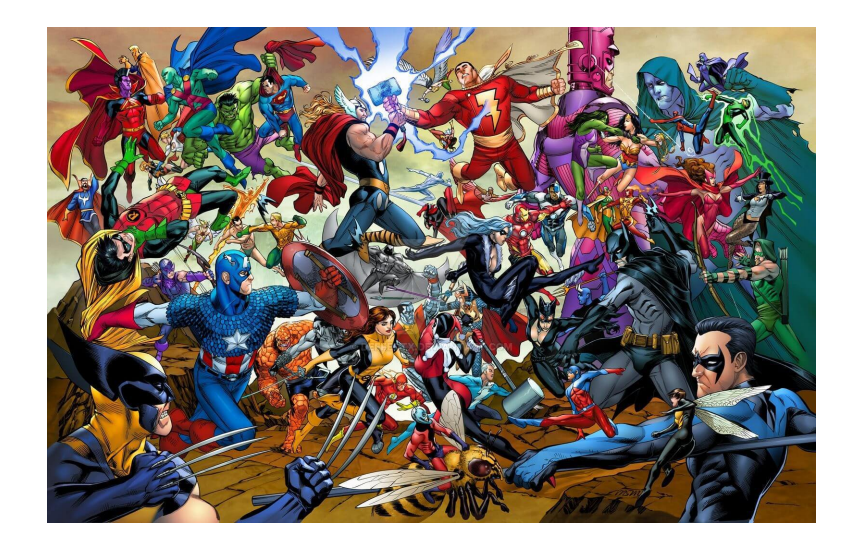

Devemos avaliar:

- Distribuição das frequências relativas ao total de cada coluna? **·**
- Distribuição das frequências relativas ao total de cada linha? **·**

Banco de dados: <https://www.kaggle.com/claudiodavi/superhero-set/home>

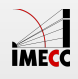

#### **Exemplo: Marvel vs DC**

Por coluna (100% em cada gênero):

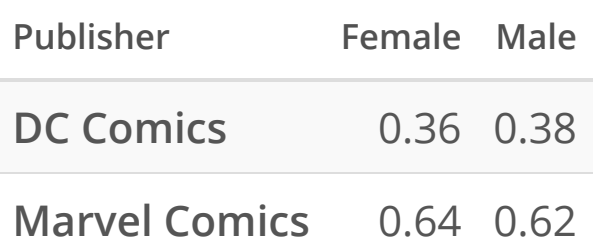

- Dentre os personagens de gênero feminino, 64% **·** estão na Marvel.
- Dentre os personagens de gênero masculino, **·** 62% estão na Marvel.

#### Por linha (100% em cada editora):

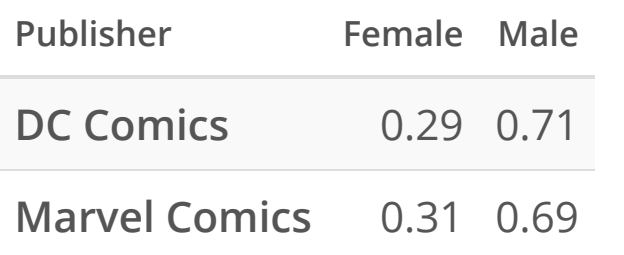

- Dentre os personagens da Marvel, 31% são do gênero feminino. **·**
- Dentre os personagens da DC, 29% são do gênero feminino. **·**

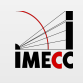

#### **Exemplo: Marvel vs DC**

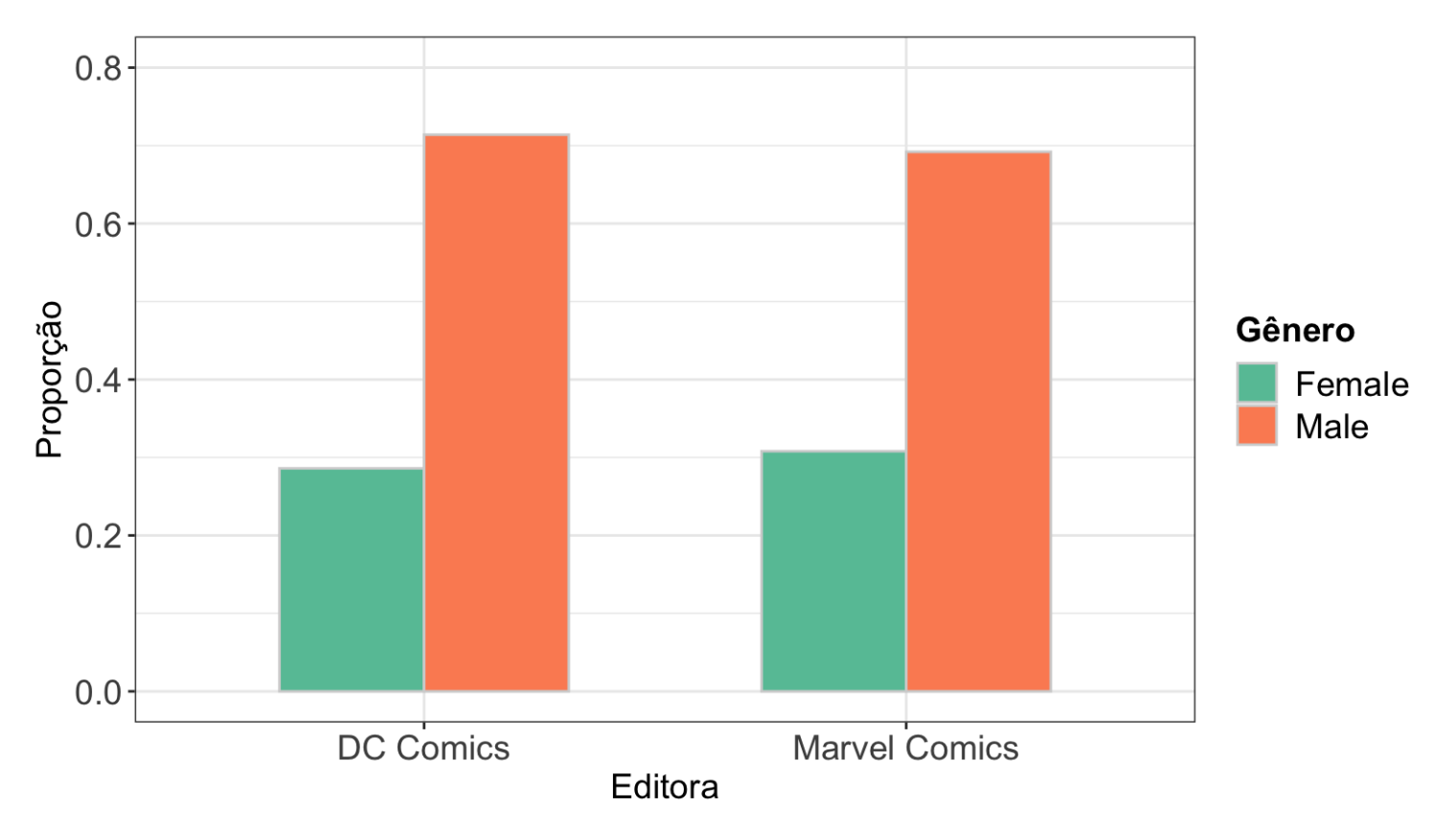

Observando o gráfico e a tabela de proporções condicionais, parece não haver evidências de associação entre gênero e editora.

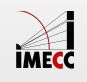

#### **Exemplo: Escolha da carreira**

Existe dependência entre o sexo ( $X$ ) e a carreira escolhida ( $Y$ ) por 200 alunos de Economia e Administração?

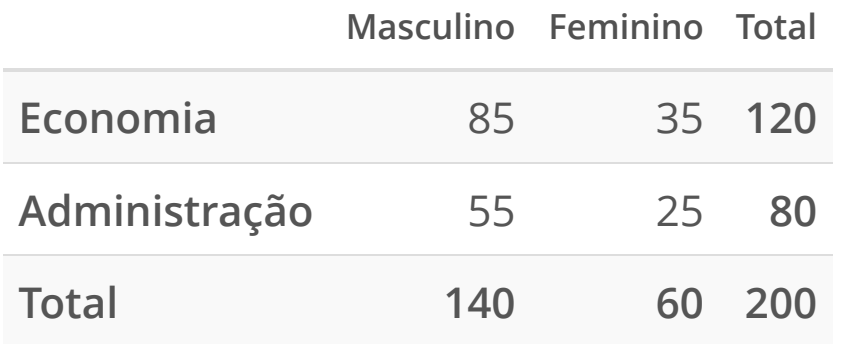

- A proporção de alunos em Economia é **·** similar para cada sexo?
- Ser similar em cada sexo não quer **·** dizer que seja 50% na Economia e 50% na Administração em cada sexo.
- Queremos saber se o padrão das proporções dos cursos é parecido ou não entre os sexos. **·**
- Usaremos a distribuição das frequências relativas ao total de cada coluna. **·**

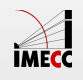

### **Exemplo: Escolha da carreira**

Veja a tabela das frequências relativas ao total de cada coluna.

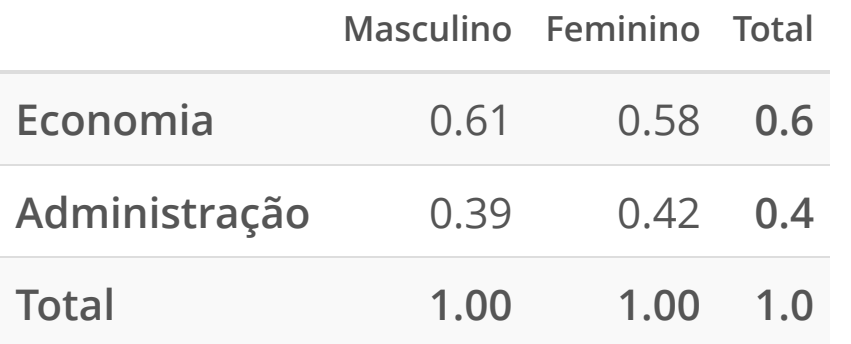

- No geral, sem considerar os sexos **·** (última coluna), temos que  $60\%$  dos estudantes preferem economia e  $40\%$ administração.
- Se sexo e carreira escolhida forem independentes (sem associação), espera-se **·** que, para cada sexo, a escolha das carreiras tenha essas mesmas proporções.

 ${\sf Sexo}\ {{\sf masculino}}: 61\%$  na carreira de economia e  $39\%$  na de administração. Sexo feminino: 58% na carreira de economia e 42% na de administração.

Os dados indicam que não há associação entre as variáveis.

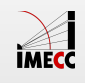

#### **Exemplo: Escolha da carreira conforme gênero**

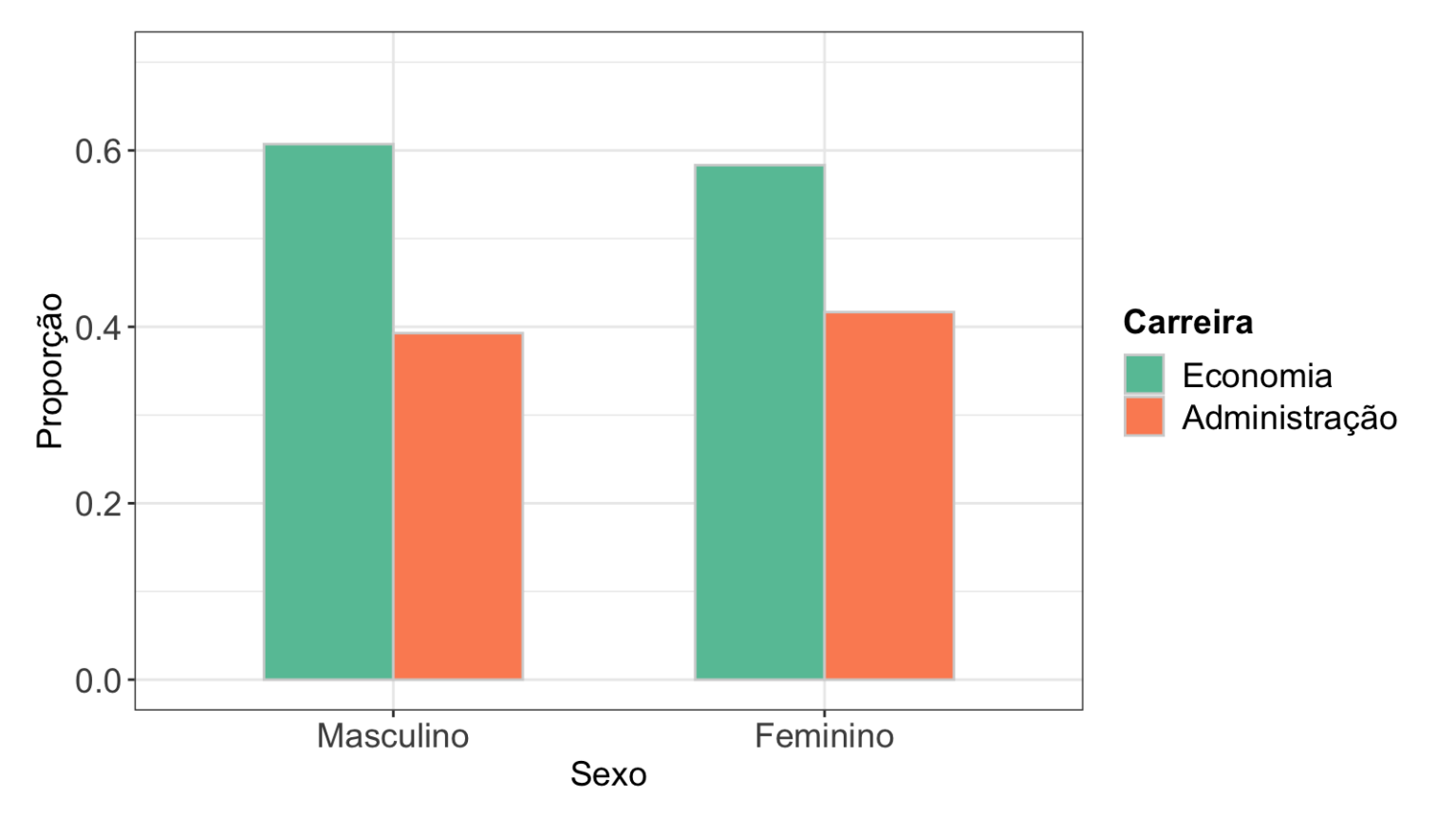

Observando o gráfico e a tabela de proporções condicionais parece não haver evidências de associação entre gênero e escolha da carreira.

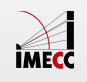

#### **Exemplo: Pesticidas**

Uma [pesquisa](http://www.tandfonline.com/doi/abs/10.1080/02652030110113799#.VbOlP-hVhBA) foi feita para investigar a presença de pesticidas em alimentos orgânicos e convencionais. Os resultados estão na tabela abaixo:

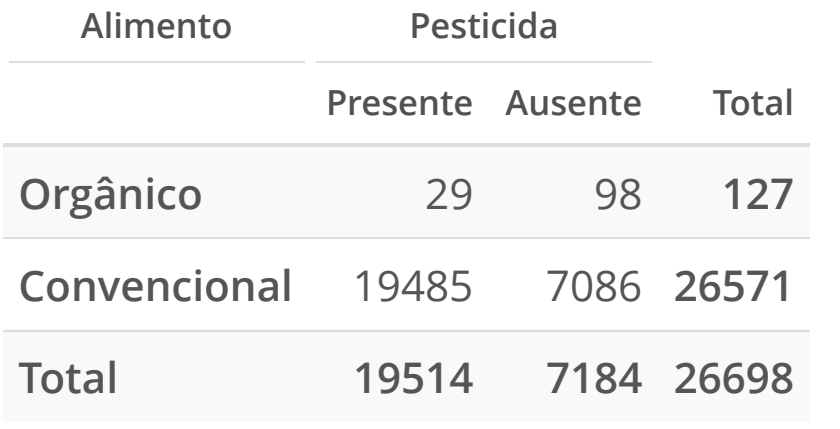

Algumas perguntas que podemos responder:

Qual a proporção de alimentos com pesticidas?

> $= 0.731$ 19514 26698

Qual a proporção de alimentos com pesticidas dentre os orgânicos?

Qual a proporção de alimentos com pesticidas dentre os convencionais?

Fonte:<https://doi.org/10.1080/02652030110113799>

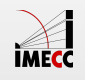

#### **Proporção Condicional**

**Proporção condicional**: condicionalmente à informação de uma variável, observamos a proporção da outra variável.

- **·** Qual a proporção de pesticidas entre alimentos orgânicos?
- **·** Qual a proporção de pesticidas entre alimentos convencionais?

No exemplo dos pesticidas, condicionado no tipo de alimento, temos:

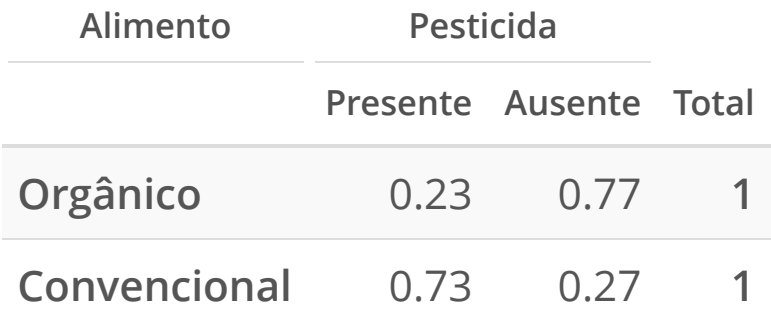

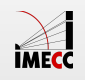

#### **Presença de pesticida por tipo de alimento**

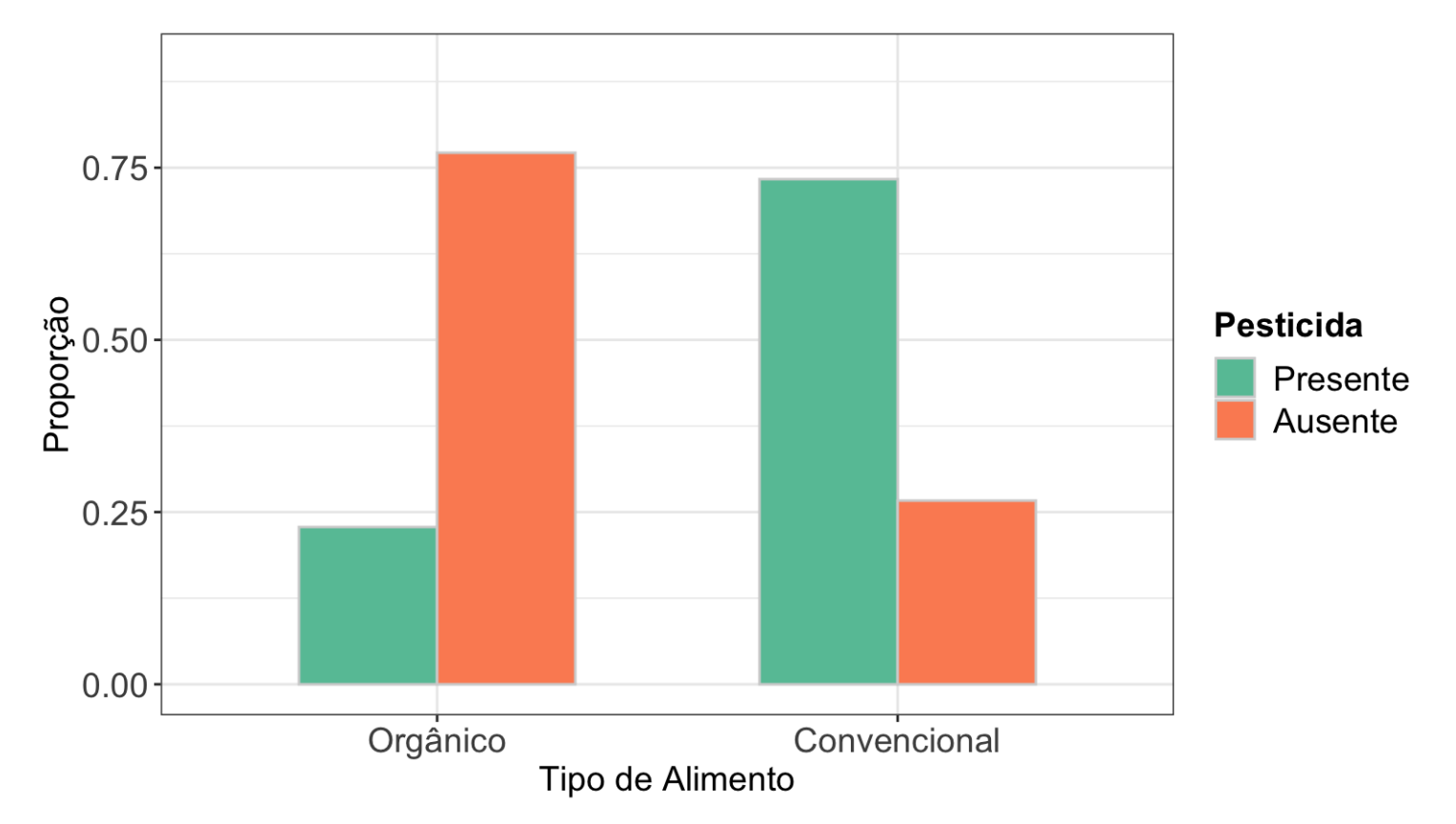

Observando o gráfico e a tabela de proporções condicionais, parece haver evidências de associação entre presença de pesticida e tipo de alimento.

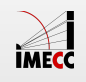

#### **Exemplo: Renda e Felicidade**

Pesquisa da [GSS](http://www3.norc.org/GSS+Website/) de 2002.

- Você se considera feliz? **·**
- Comparando com as demais famílias dos EUA, como você considera sua renda familiar? **·**

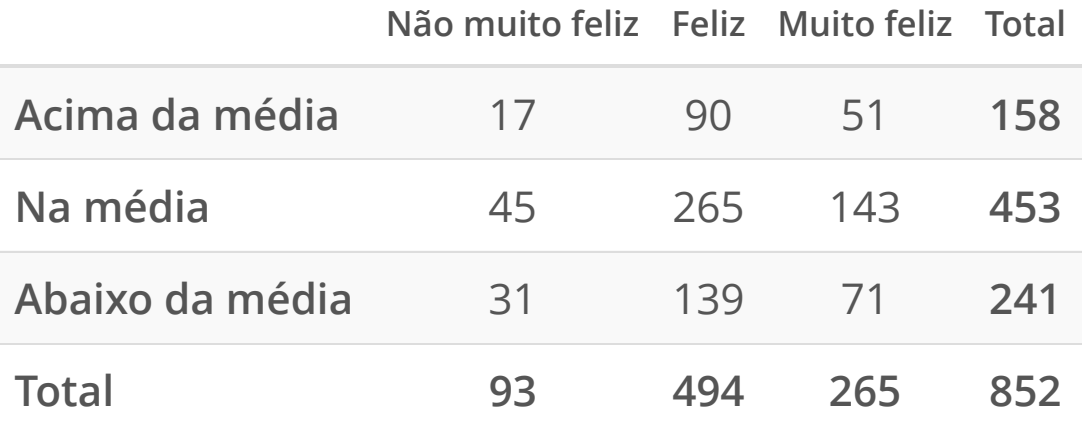

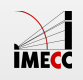

#### **Exemplo: Renda e Felicidade**

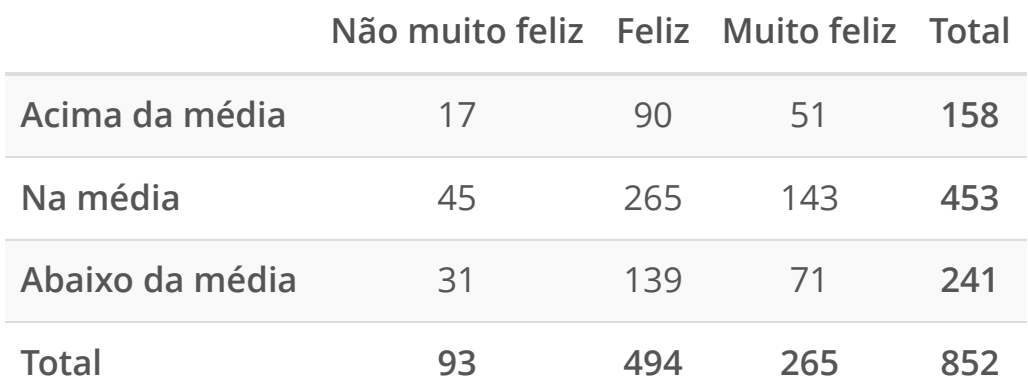

No geral, qual a proporção de pessoas diz que está **muito feliz**?

$$
\frac{265}{852} = 0.31
$$

Será que o nível de felicidade muda para cada tipo de renda? Como comparar?

Proporções condicionais do nível de felicidade para cada nível de renda:

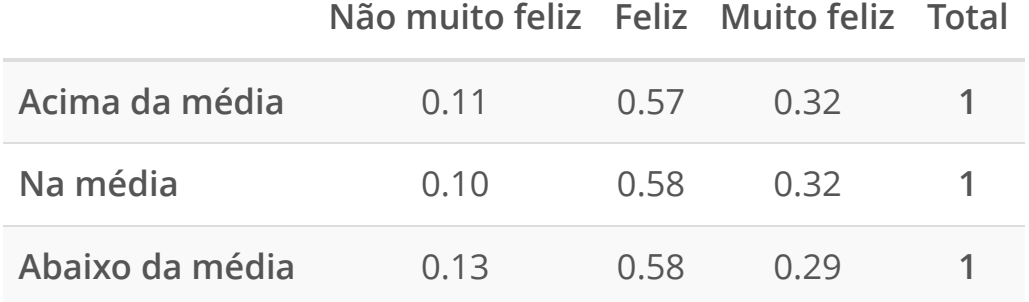

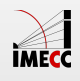

#### **Nível de felicidade por nível de renda**

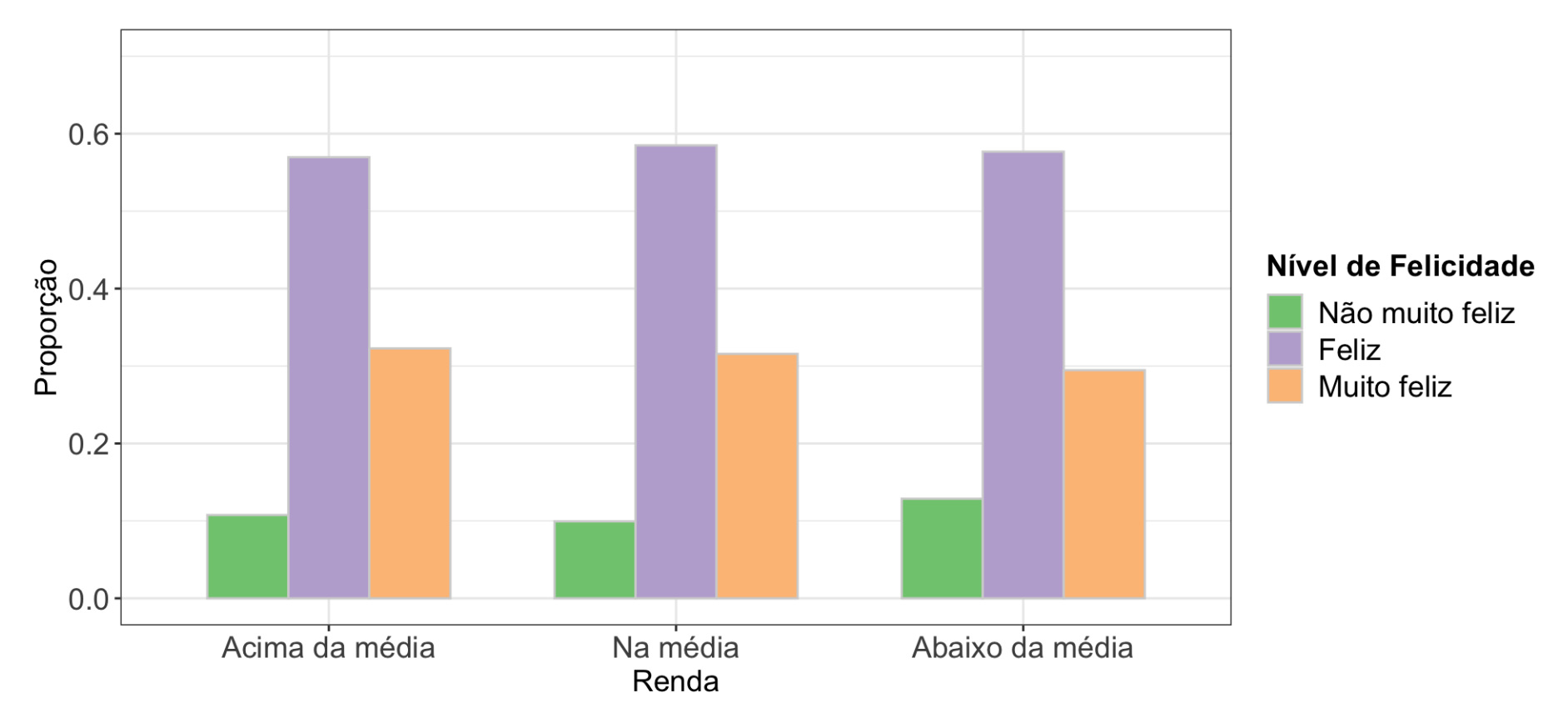

Observando o gráfico e a tabela de proporções condicionais, parece não haver evidências de associação entre nível de felicidade e nível de renda.

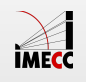

#### **Exemplo: Bebidas alcoólicas**

A Escola de Saúde Pública da Harvard fez uma pesquisa com 200 cursos de graduação em 2001.

A pesquisa pergunta aos alunos sobre hábitos relacionados à bebida.

- 4 drinks seguidos, entre mulheres, é **·** classificado como bebida em excesso.
- 5 drinks seguidos, entre homens, é **·** classificado como bebida em excesso.

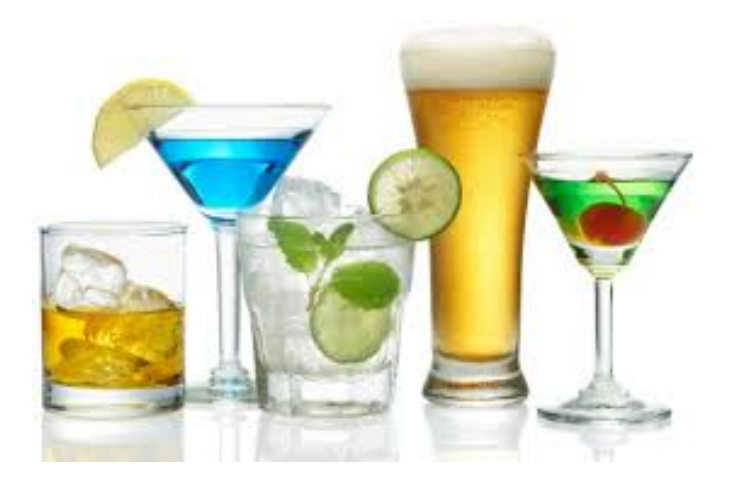

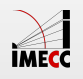

#### **Exemplo: Bebidas alcoólicas**

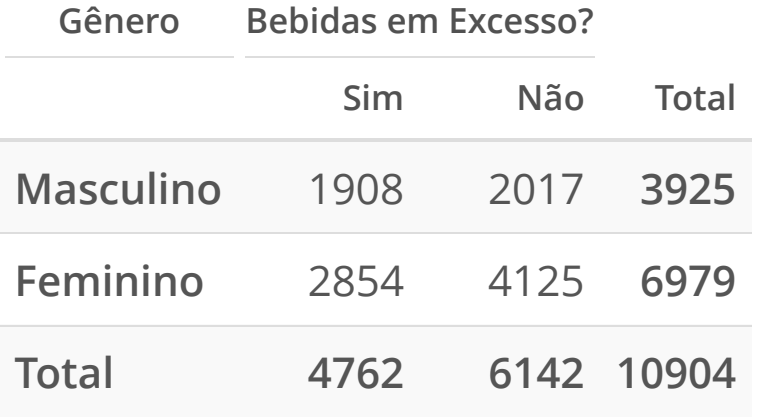

Qual o número de alunos:

- do sexo masculino e que beberam em **·** excesso?
- do sexo feminino e que beberam em **·** excesso?

Usando diretamente a tabela, podemos responder à pergunta:

**Há diferença entre homens e mulheres na proporção de ocorrência de bebida em excesso?**

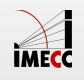

#### **Exemplo: Bebidas alcoólicas**

Proporções condicionais de ocorrência de bebida em excesso por gênero:

**Gênero Bebidas em Excesso?**

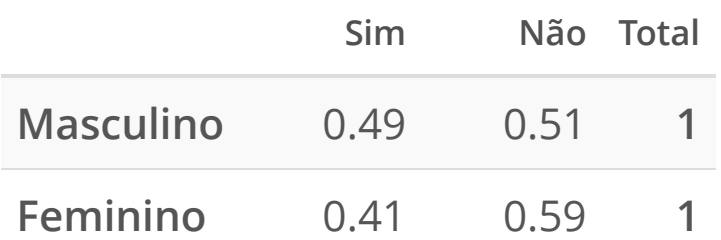

Proporção de ocorrência de bebida em excesso entre homens:

$$
\frac{1908}{3925} = 0.49
$$

Proporção de ocorrência de bebida em excesso entre mulheres:

$$
\frac{2854}{6979} = 0.41
$$

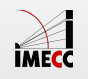

#### **Ocorrência de bebida em excesso por gênero**

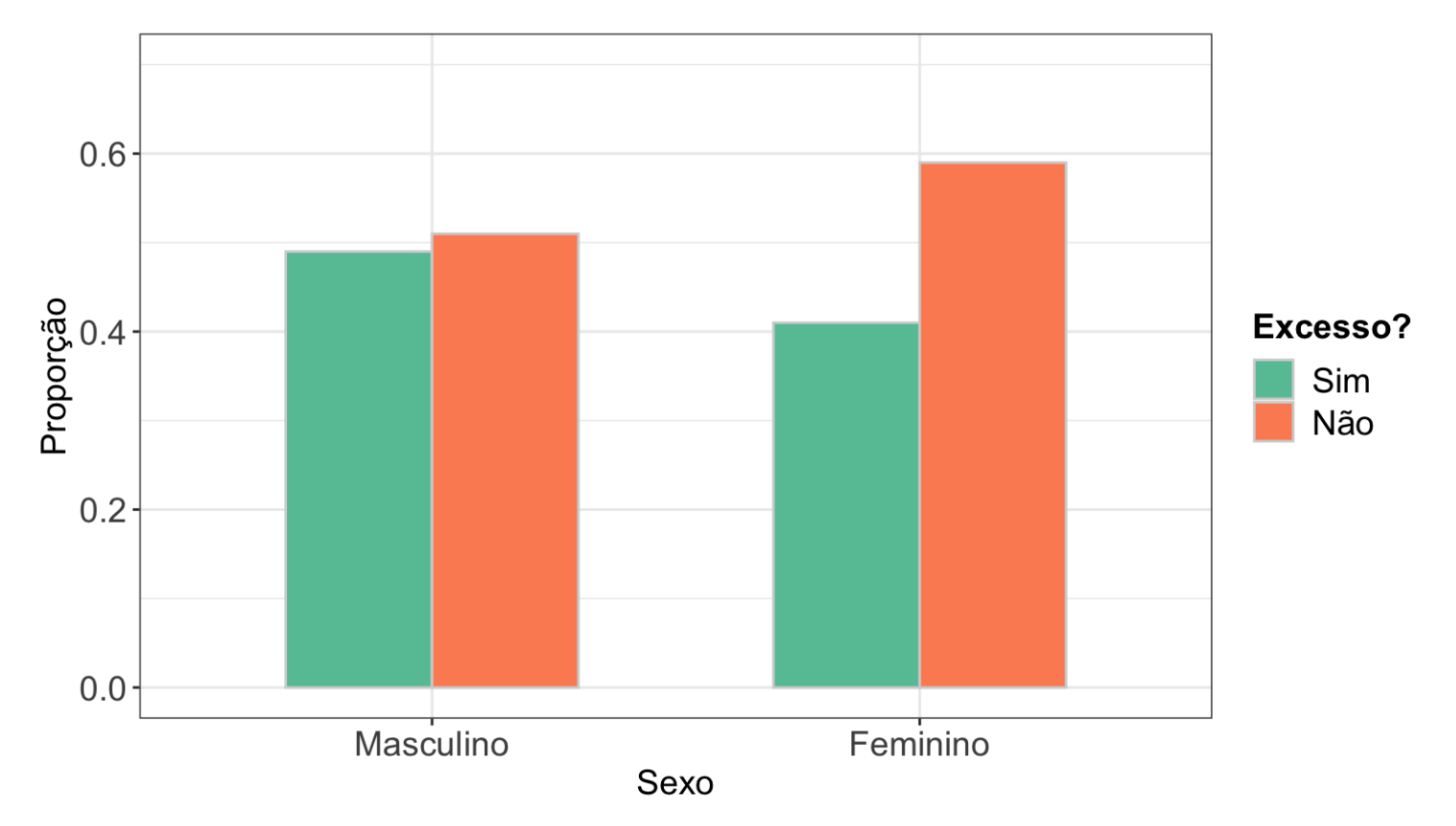

Observando o gráfico e a tabela de proporções condicionais, parece haver evidências de associação entre gênero e bebida em excesso.

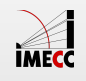

#### **Exemplo: Tipo de risada e gênero**

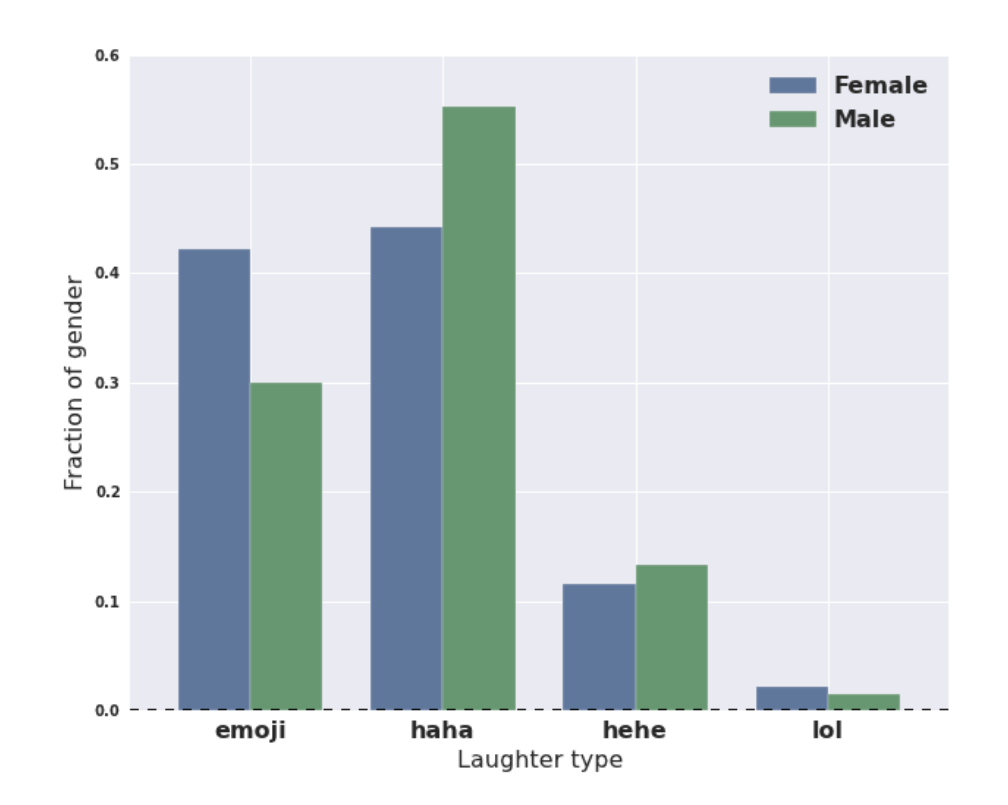

**Fonte**: <https://research.facebook.com/blog/1605690073053884/the-not-so-universal-language-of-laughter/>

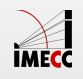

#### **Exemplo: Tipo de risada e cidade**

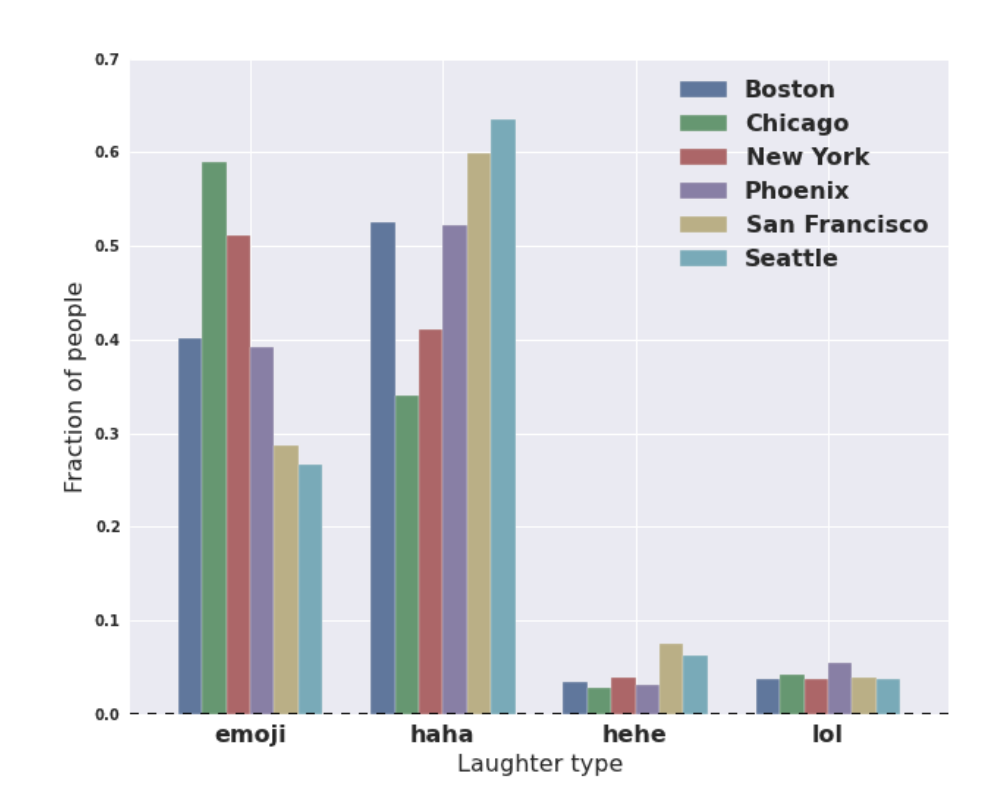

**Fonte**: <https://research.facebook.com/blog/1605690073053884/the-not-so-universal-language-of-laughter/>

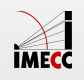

## **Associação entre duas variáveis quantitativas**

#### **Associação entre duas variáveis quantitativas**

- Associação entre duas variáveis **qualitativas**: comparar proporções condicionais. **·**
- Associação entre duas variáveis **quantitativas**: comparamos como a mudança de uma variável afeta a outra variável. **·**

**Gráfico de Dispersão**: a forma mais utilizada para representar graficamente a relação entre duas variáveis quantitativas. Em inglês, é chamado de *scatterplot*.

**Coeficiente de Correlação**: medida resumo que representa a associação linear entre duas variáveis quantitativas.

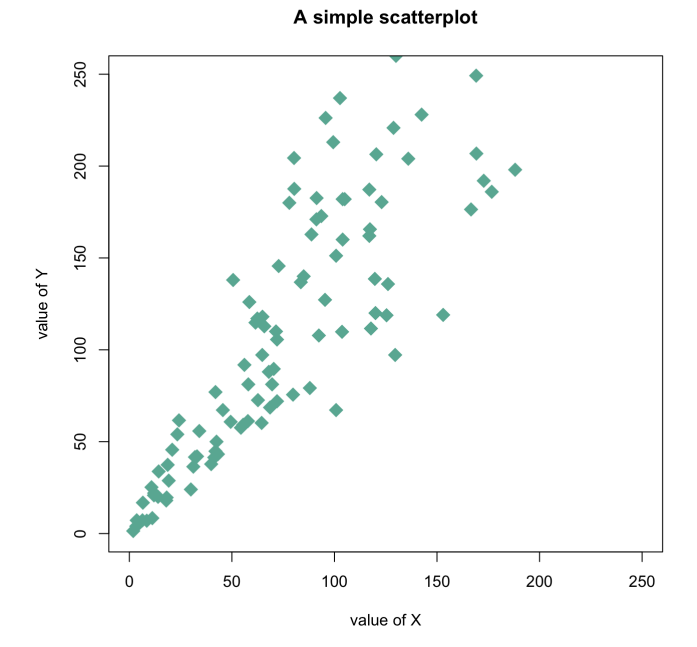

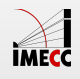

#### **Exemplo: Tempo de serviço e total de clientes**

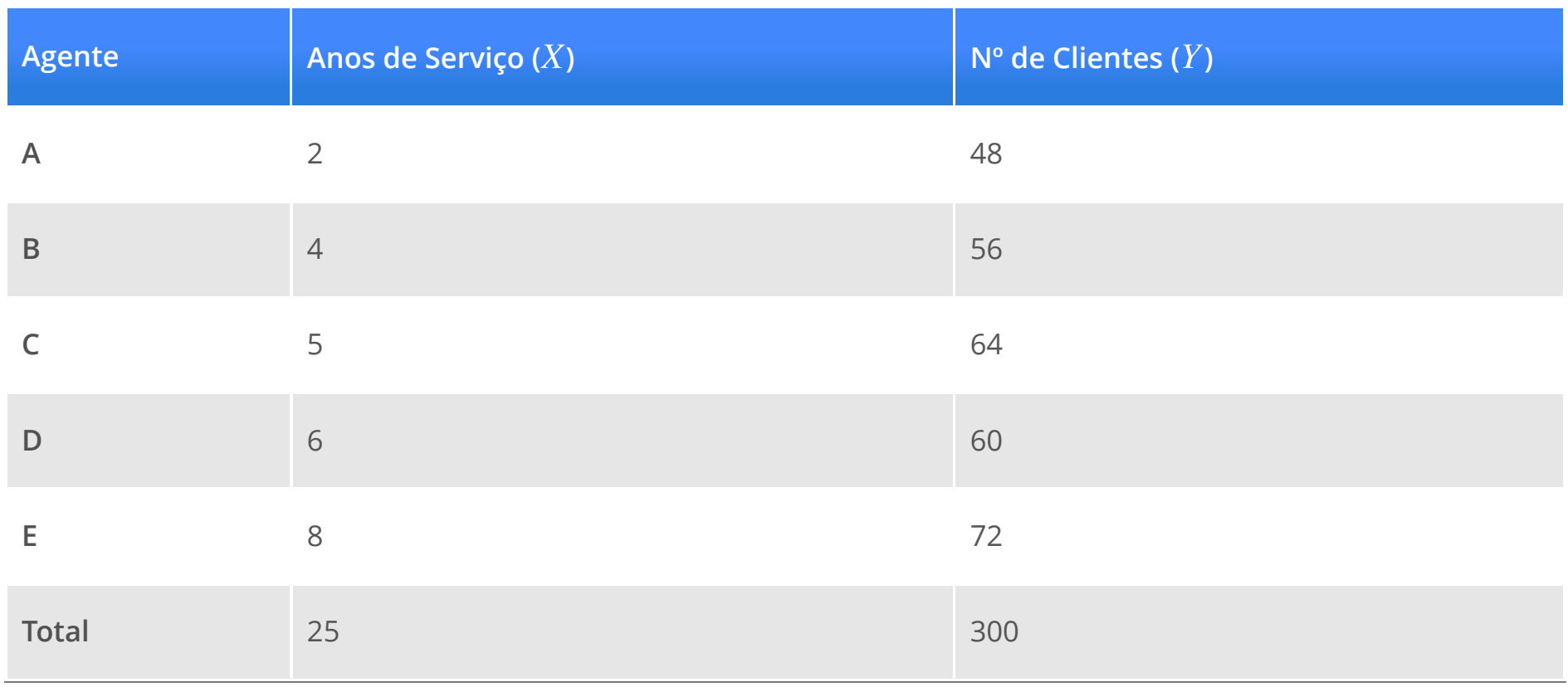

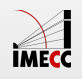

#### **Exemplo: Tempo de serviço e total de clientes**

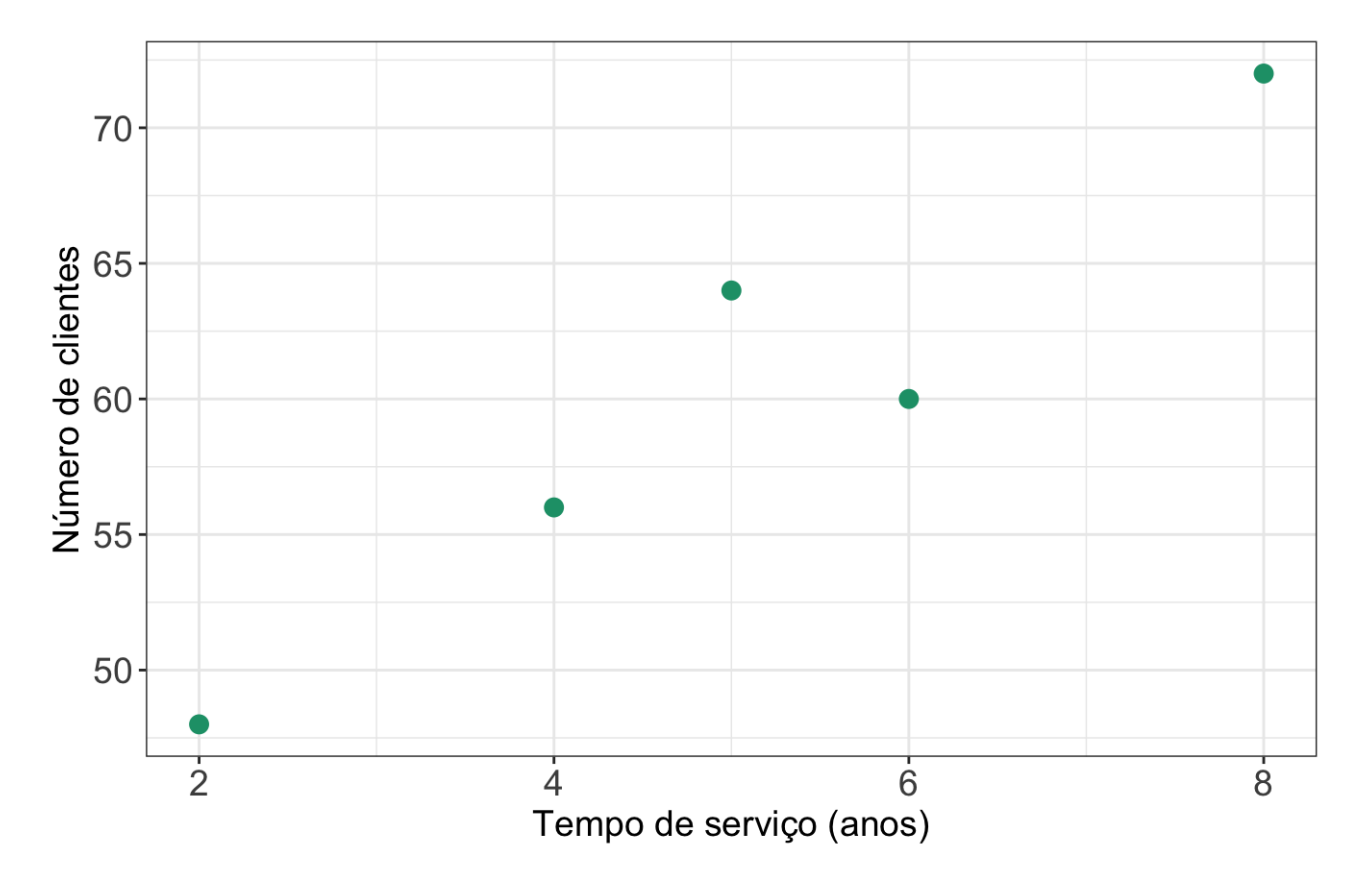

O gráfico indica uma possível relação linear positiva entre as variáveis anos de serviço e número de clientes.

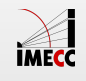

#### **Exemplo: Renda e gasto com assistência médica**

#### $X$ : Renda Mensal Bruta

Y: % da Renda gasta com Assistência Médica

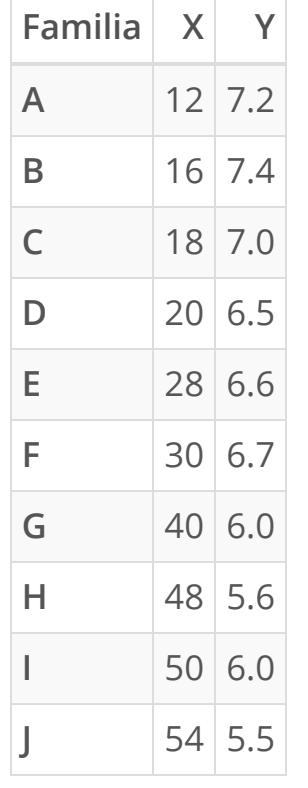

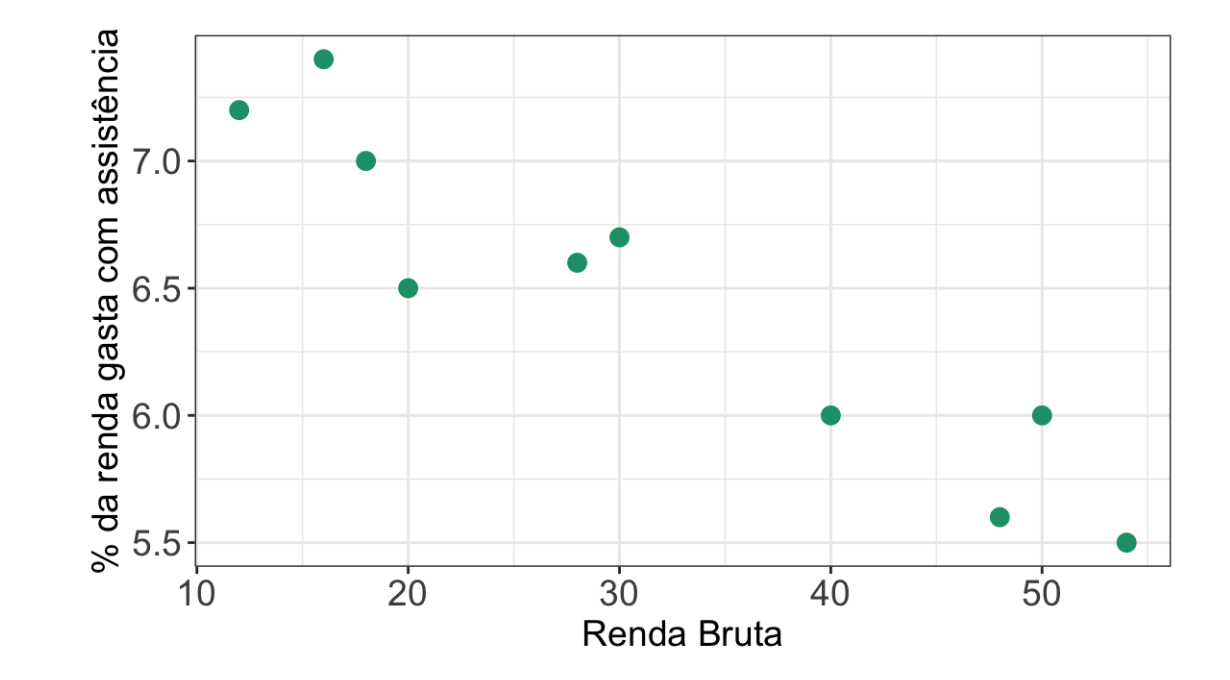

A relação entre $\overline{X}$  e  $\overline{Y}$  parece ser linear negativa.

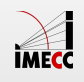

#### **Exemplo SleepStudy**

Considere o número de bebidas alcoólicas por semana (Drinks) e média de horas de sono (AverageSleep).

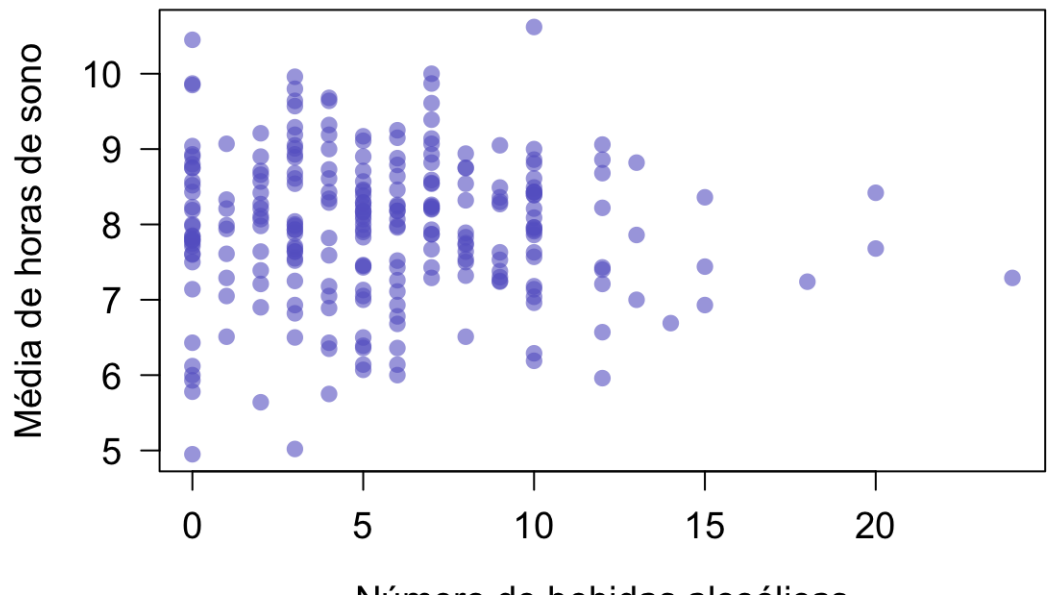

Número de bebidas alcoólicas

Nesse caso, parece não existir uma associação entre o número de bebidas alcoólicas por semana e média de horas de sono.

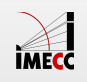

#### **Coeficiente de Correlação**

**Objetivo:** obter uma medida que permita quantificar a relação linear que pode existir entre duas variáveis (positiva, negativa, muita ou pouca).

Dado *n* pares de observações  $(x_1, y_1), (x_2, y_2), \ldots, (x_n, y_n)$ :

$$
Corr(X, Y) = \frac{1}{n-1} \sum_{i=1}^{n} \left( \frac{x_i - \bar{x}}{s_x} \right) \left( \frac{y_i - \bar{y}}{s_y} \right)
$$

onde  $s_x$  é o desvio padrão de  $X$  e  $s_y$  é o desvio padrão de  $Y.$ 

Essa medida leva em consideração todos os desvios  $(x_i - \bar{x}) e (y_i - \bar{y})$ padronizados da forma  $z_{x_i} = \frac{x_i - x}{s_x}$  e  $z_{y_i} = \frac{y_i - y}{s_y}$ .  $\alpha$ c by e o aesvio<br>ação todos os de  $\frac{i-x}{s_x}$  e  $z_{y_i} =$ sy

 ${\sf Interpreta}$ ção:  $z_{x_i}$  indica o número de desvios-padrão que a observação  $x_i$  está afastada da média de X.

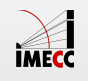

#### **Propriedades do Coeficiente de Correlação**

- $\cdot$  −1  $\leq$  Corr(X, Y)  $\leq$  1
- $\cdot$  *Corr*(*X*, *Y*) próxima de 1: *X* e *Y* estão positivamente associadas e o tipo de associação entre as variáveis é linear.
- $\cdot$  *Corr*(*X*, *Y*) próxima de -1: *X* e *Y* estão negativamente associadas e o tipo de associação entre as variáveis é linear.

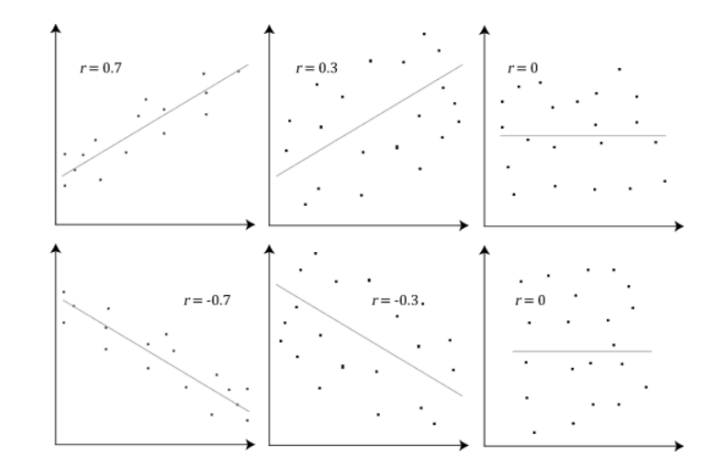

- $\cdot$  Se  $z_x$  e  $z_y$  têm o mesmo sinal, estamos somando um termo positivo na expressão da correlação.
- $\cdot$  Se  $z_x$  e  $z_y$  têm sinais opostos, estamos somando um termo negativo na expressão da correlação.
- $\cdot$  Correlação é a média dos produtos de  $z_x$  e  $z_y$ .

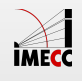

#### **Correlação**

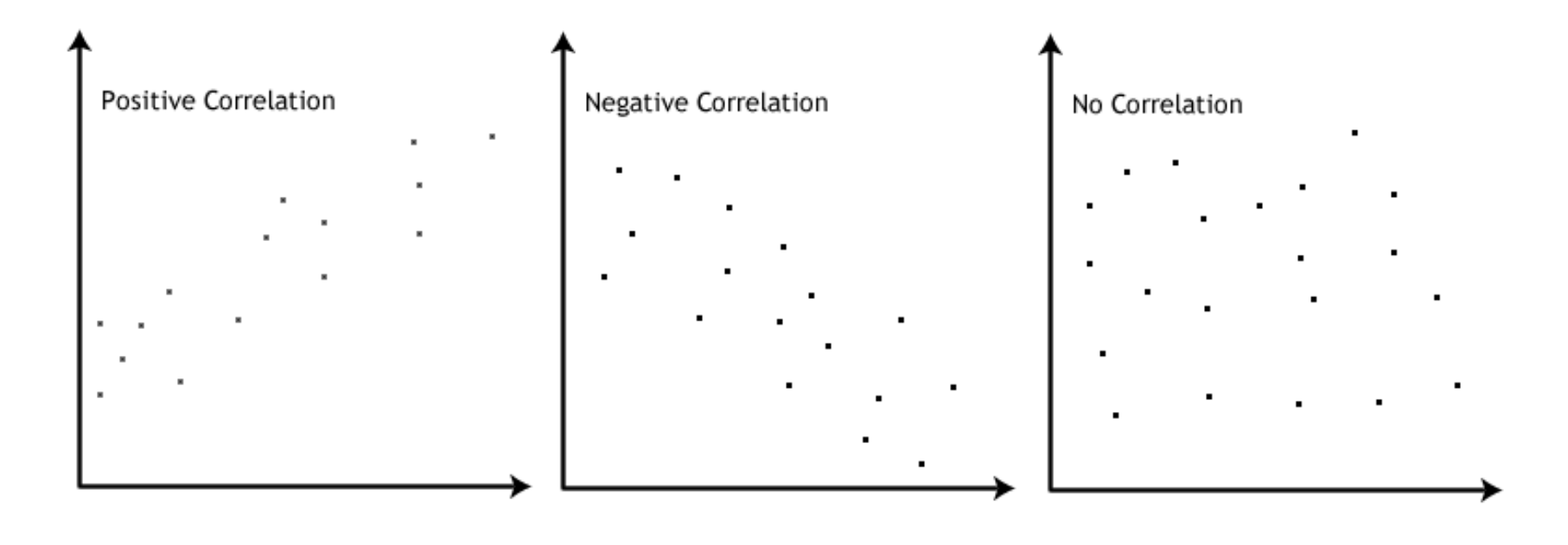

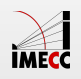

#### **Correlação**

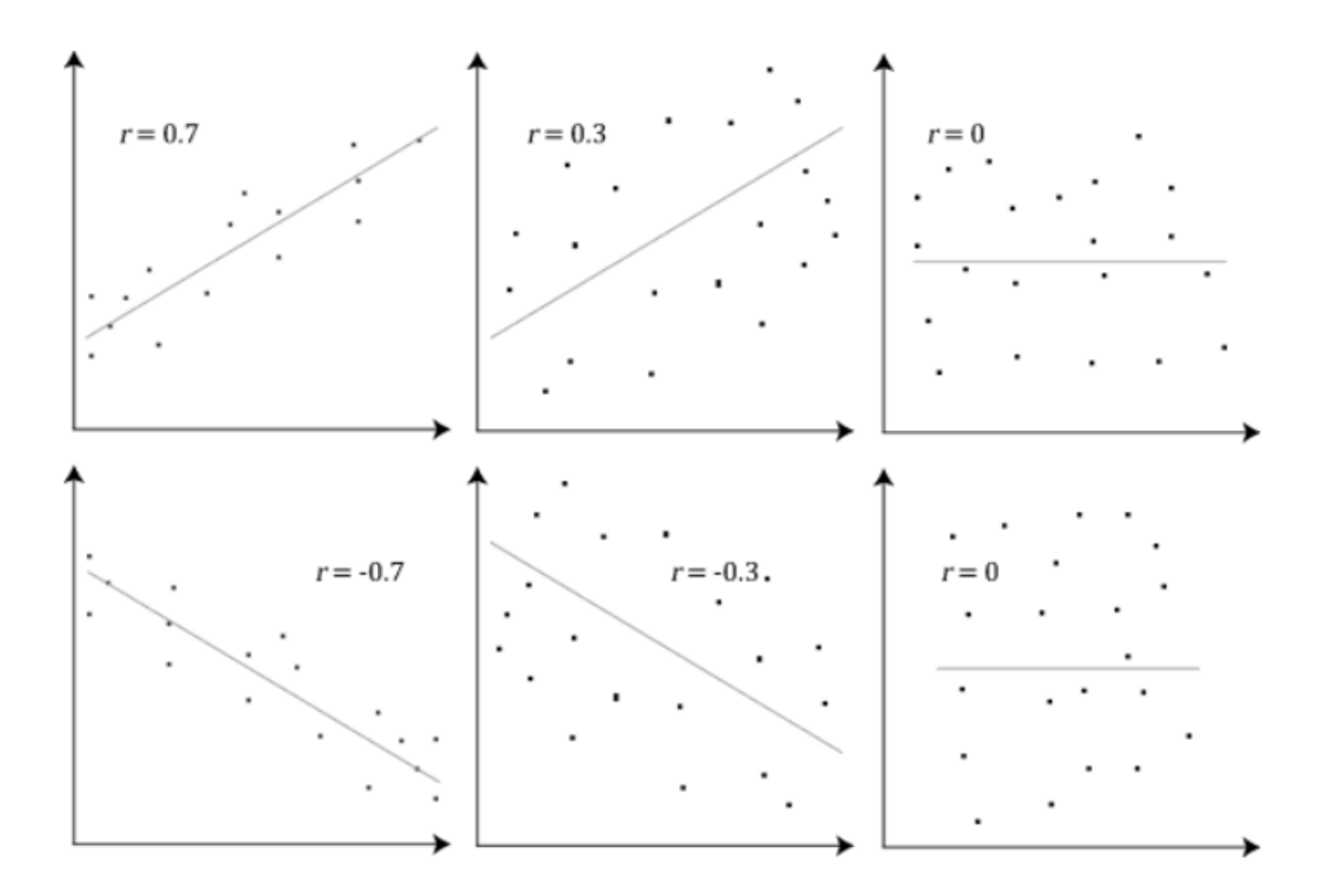

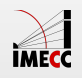

#### **Exemplo: Tempo de serviço e total de clientes**

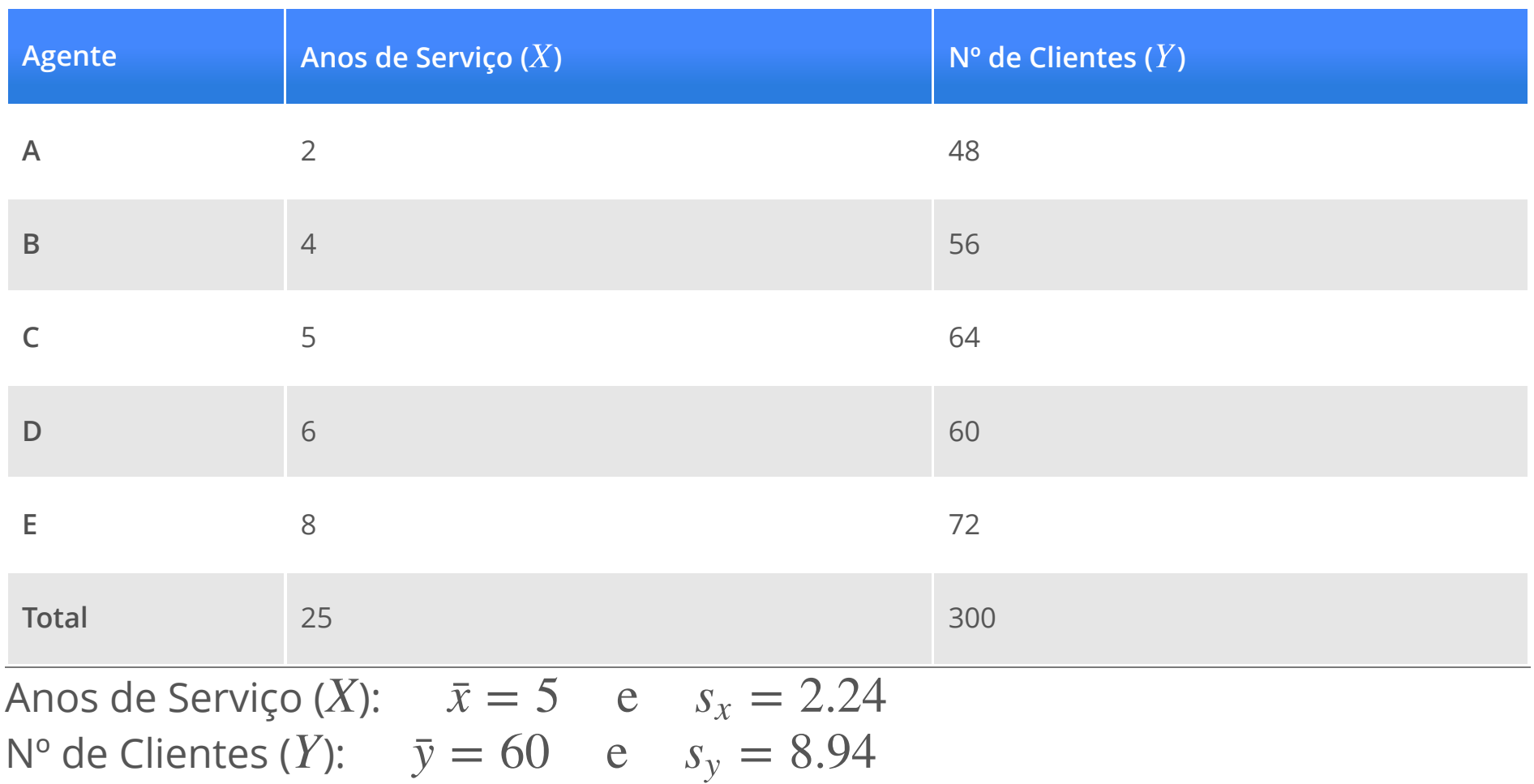

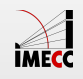

### **Exemplo: Tempo de serviço e total de clientes**  $\sum_{x_i-\bar{x}}$  $rac{1}{y_i-\bar{y}}$

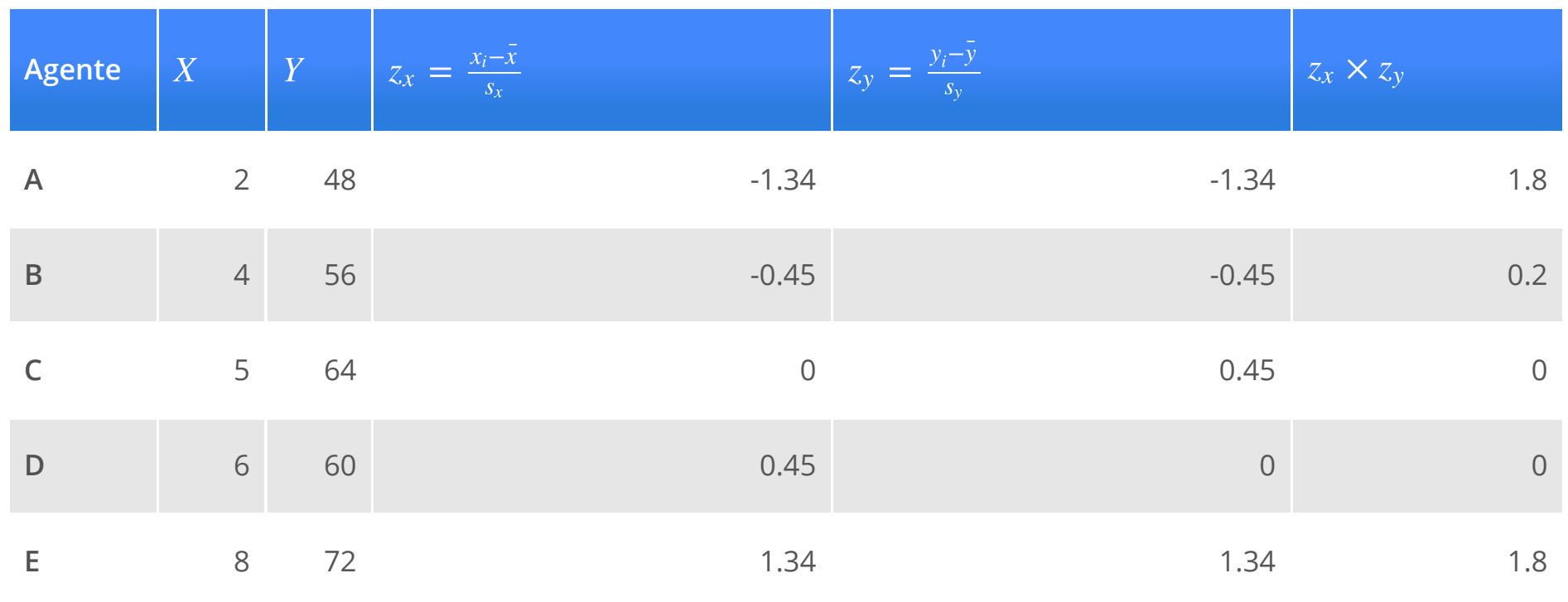

$$
Corr(X, Y) = \frac{1}{n-1} \sum_{i=1}^{n} z_{x_i} z_{y_i} = \frac{3.8}{5-1} = 0.95
$$

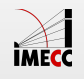

Número de passos diários coletados para uma pessoa usando um [Fitbit](http://en.wikipedia.org/wiki/Fitbit) durante 297 dias.

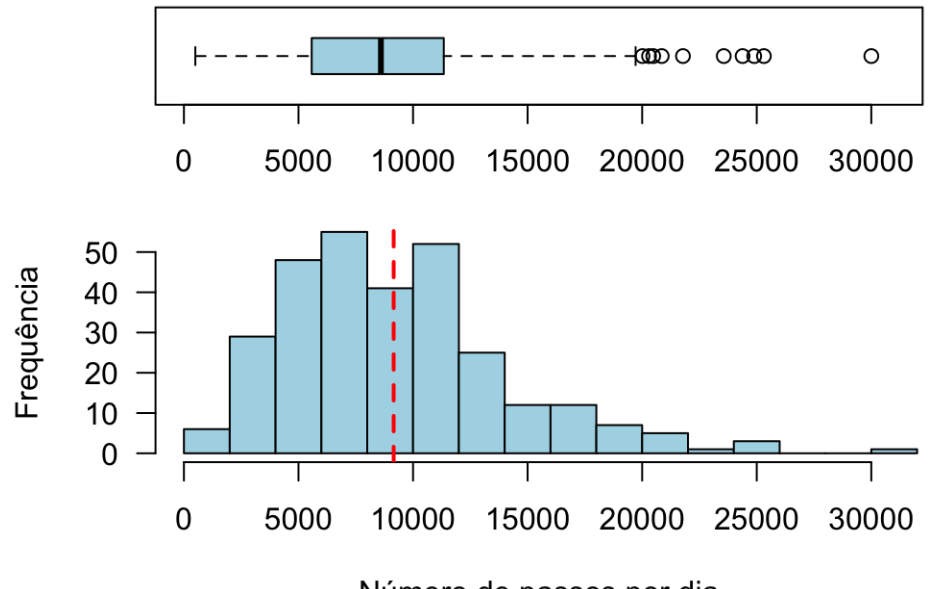

Número de passos por dia

Qual é maior? Média ou mediana?

Média é 9154 e mediana é 8597.

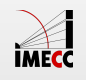

Além do total de passos, Fitbit também registra o tempo gasto em cada tipo de atividade.

Há relação entre o total de passos e o tempo gasto em atividade intensa?

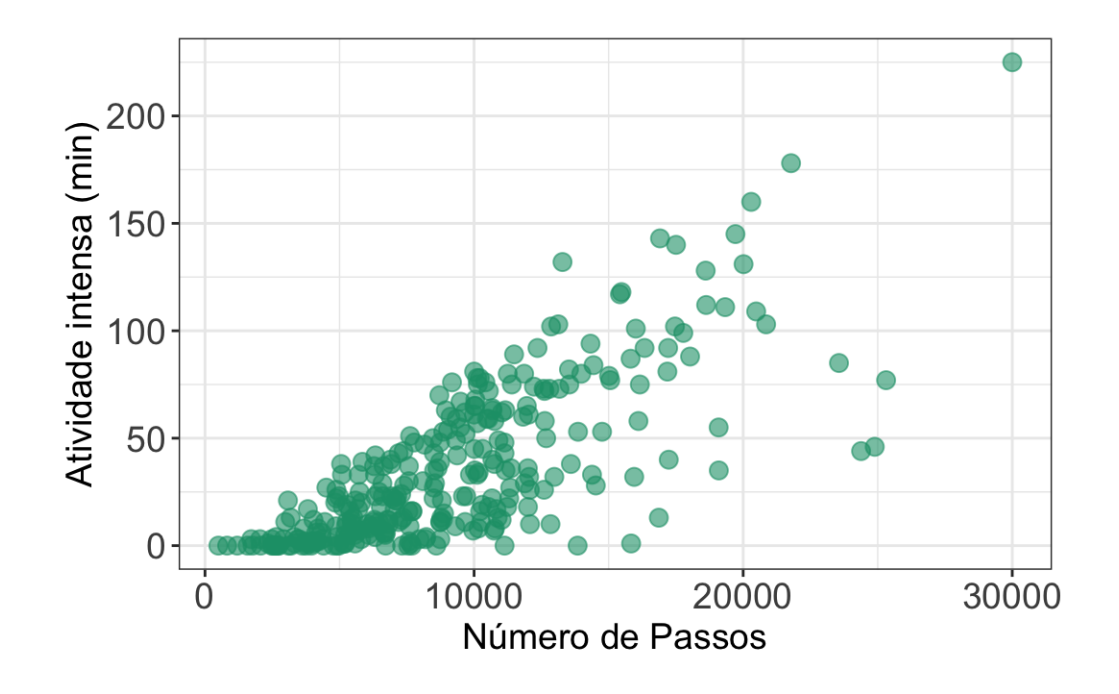

Correlação: 0.76

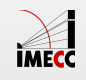

Há relação entre o total de passos e o tempo (em minutos) de sedentarismo?

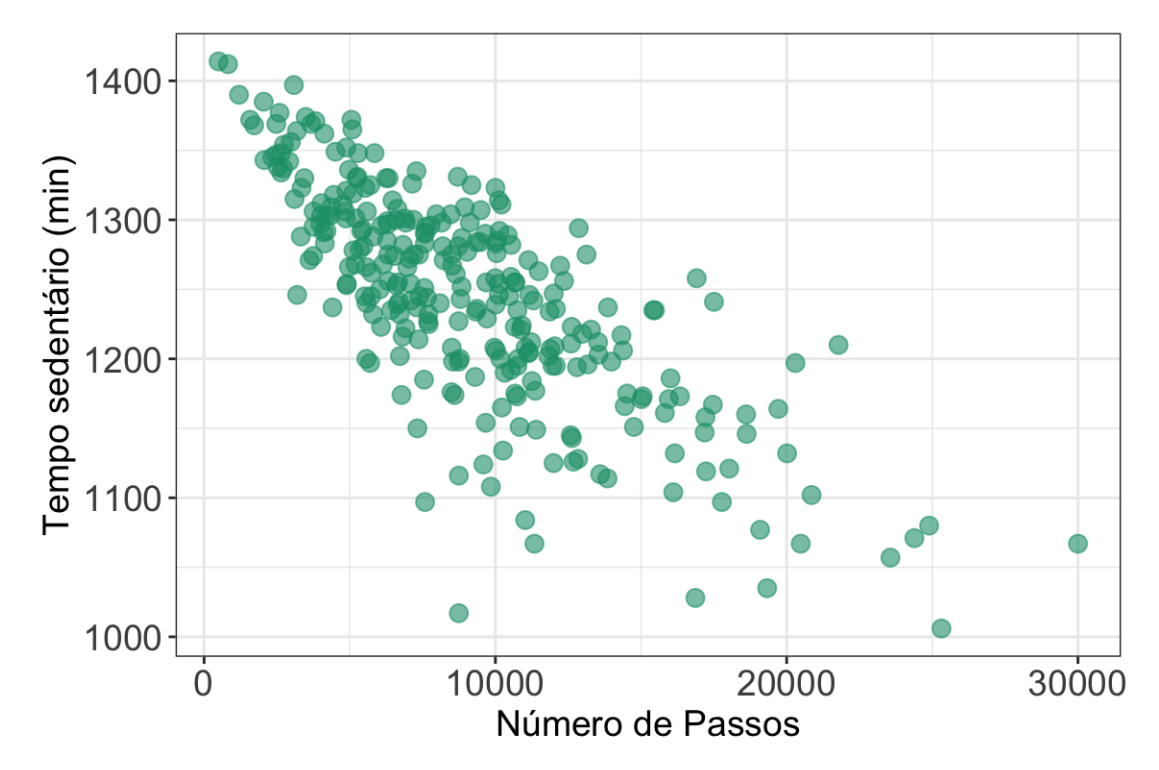

Correlação: -0.76

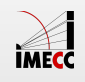

Baseado na altura, peso e gênero, o Fitbit estima o comprimento de cada passo.

Há relação entre o total de passos e distância percorrida?

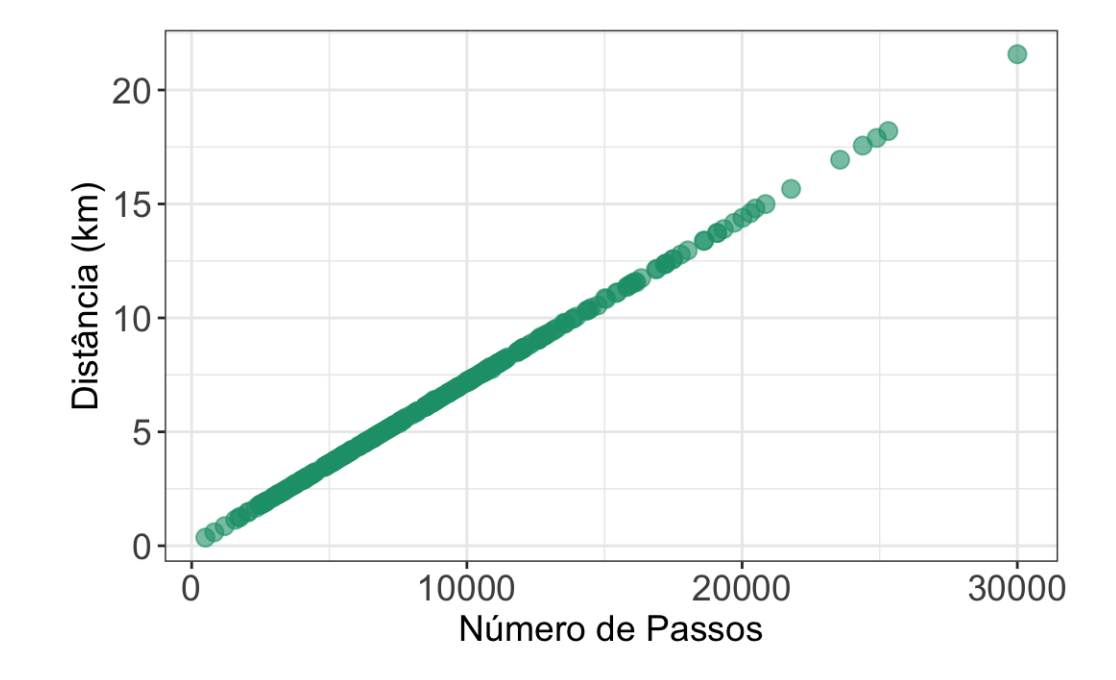

Correlação: 1

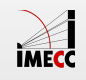

#### **Cuidado: correlação e** *outliers*

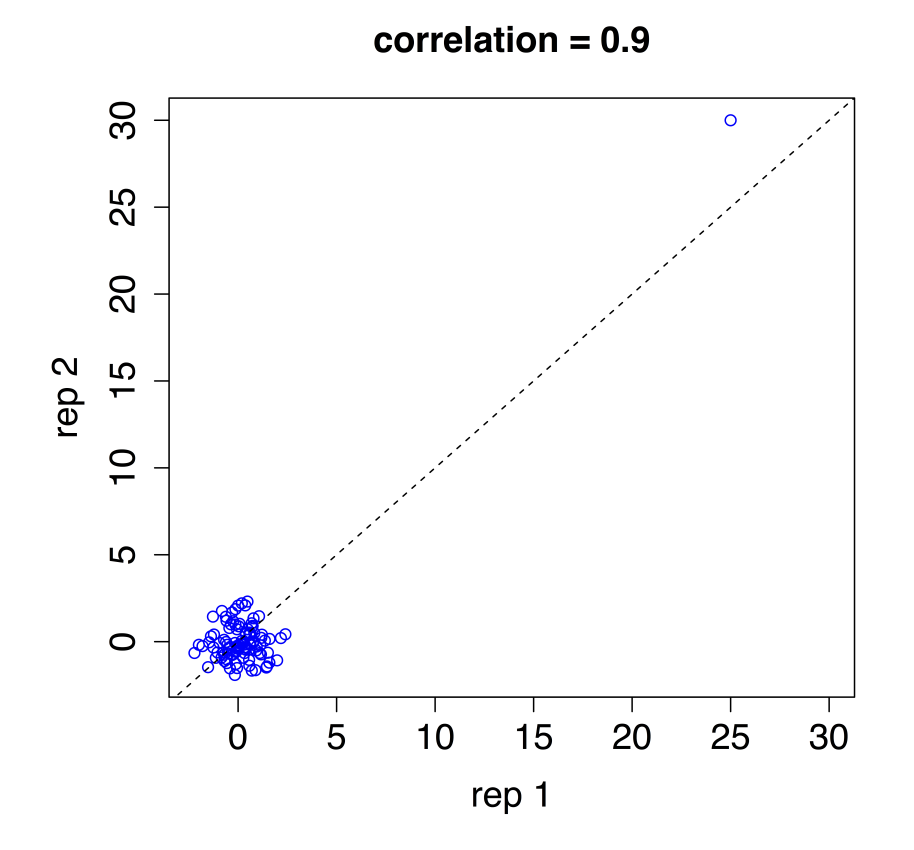

**Fonte**: <http://simplystatistics.org/2015/08/12/correlation-is-not-a-measure-of-reproducibility/>

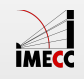

#### **Cuidado: correlação não implica causa!**

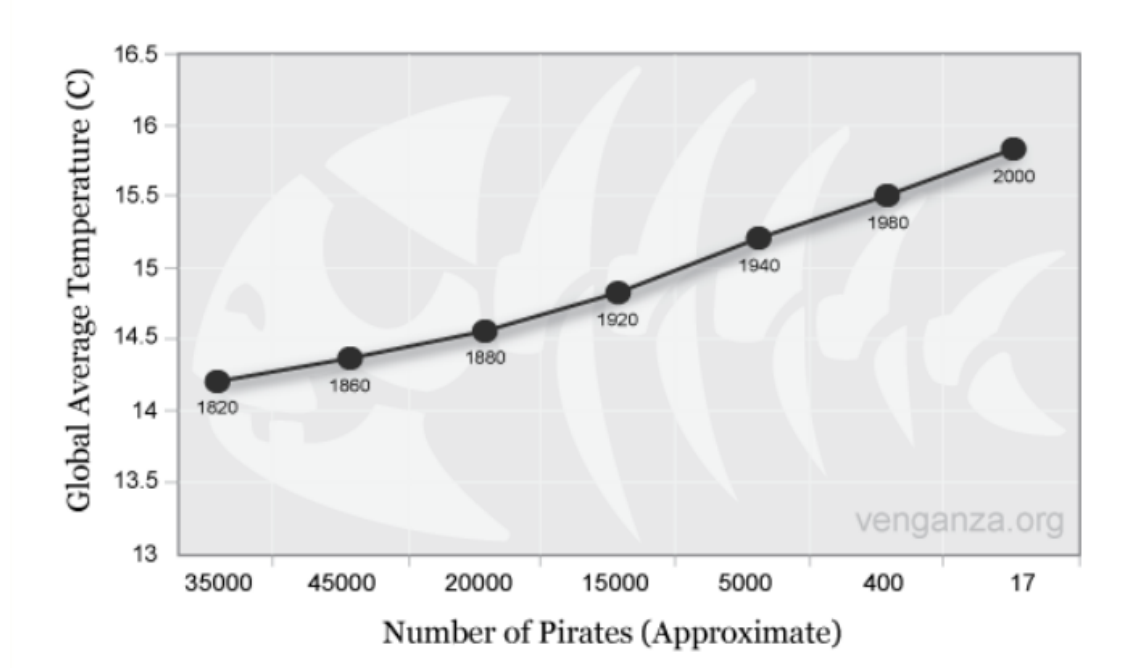

Global Average Temperature Vs. Number of Pirates

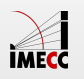

#### **Consumo de Queijo e Morte com Lençol**

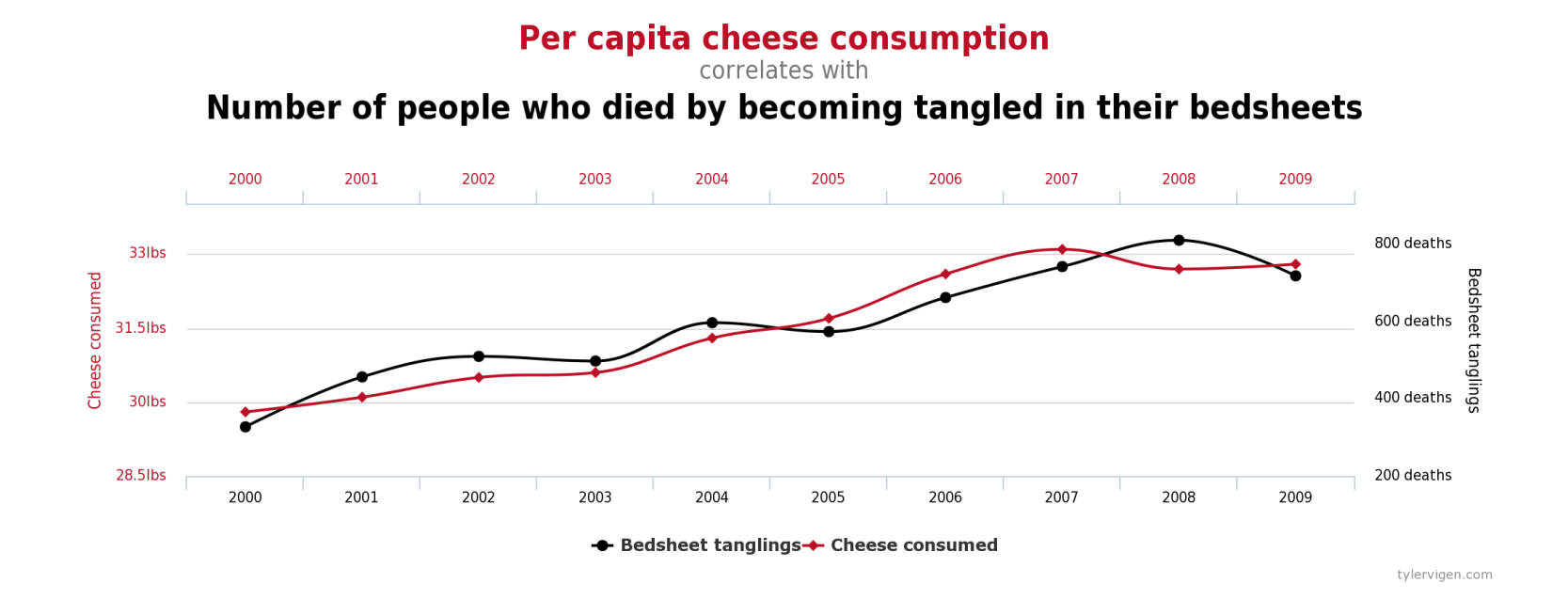

**Fonte:** <http://www.tylervigen.com/spurious-correlations>

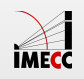

#### **Taxa de analfabetismo e mortalidade infantil**

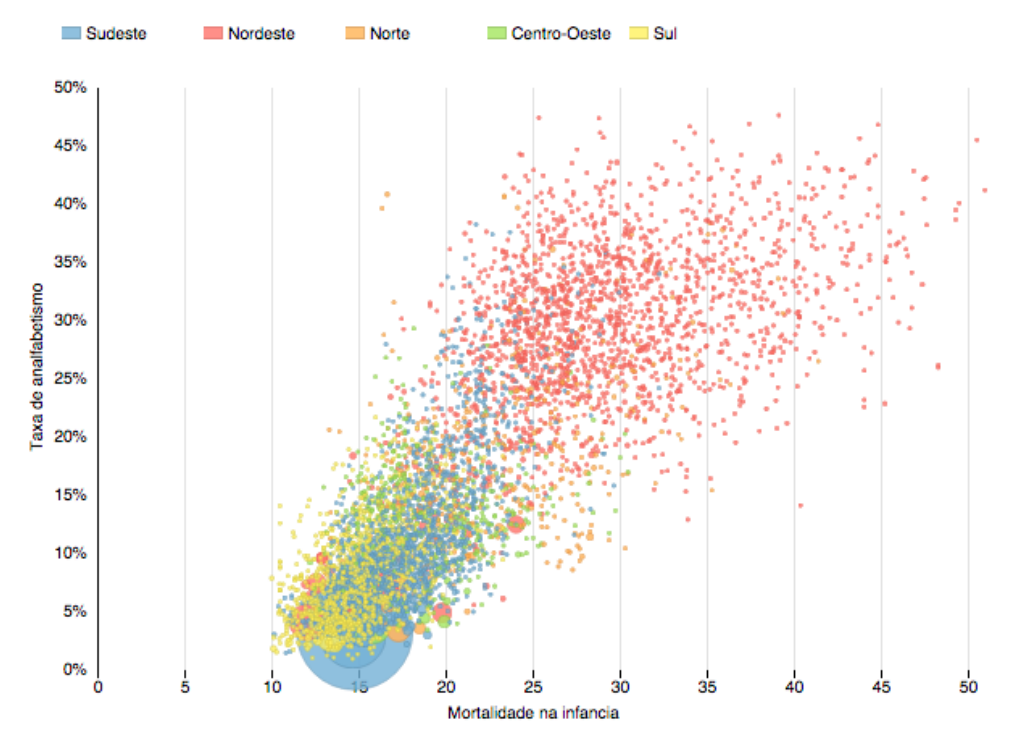

Mortalidade: número de mortes de crianças de até 5 anos por mil nascidos vivos.

Analfabetismo: % de analfabetos na população de 18 anos ou mais.

**Fonte:** <http://blog.estadaodados.com/analfabetismo-mortalidade/>

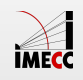

#### **Google Correlate**

Quais os termos de busca mais se correlacionam a outros?

#### [Exemplo:](http://blog.estadaodados.com/nas-buscas-do-google-brasil-agua-se-correlaciona-com-falta/)

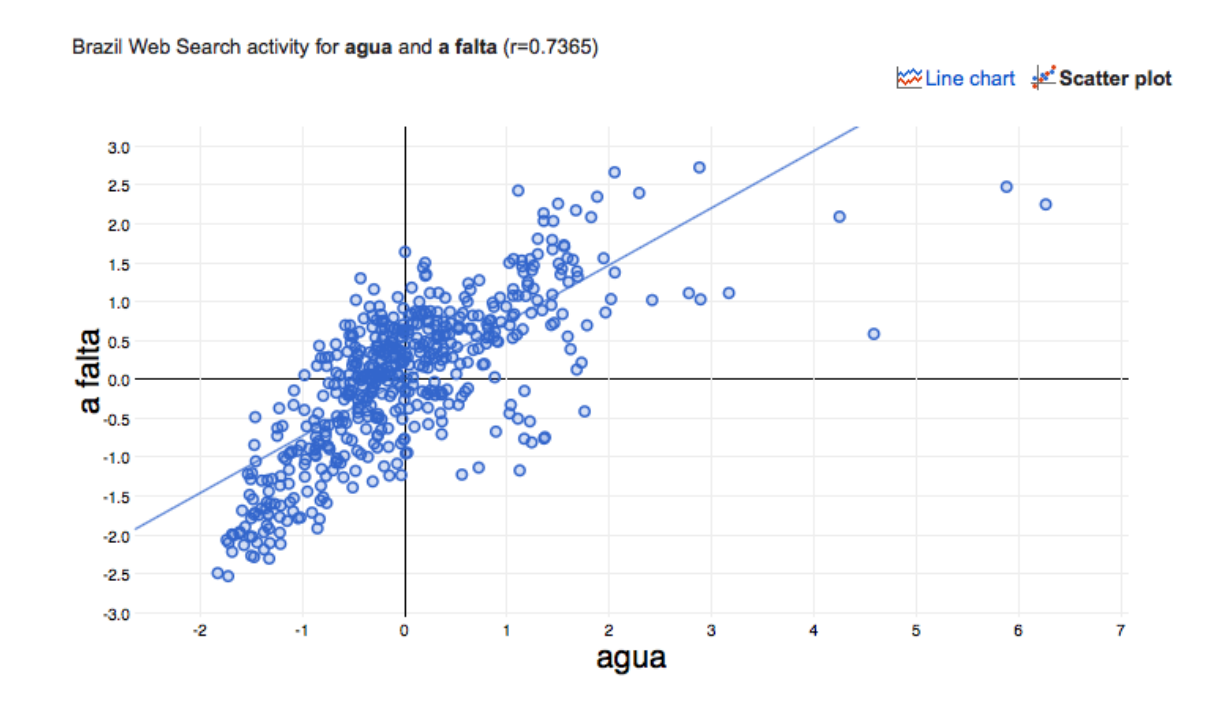

@ 2011 Google - Send feedback - Terms of Service - Privacy Policy

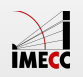

#### **Cuidado: Correlação não implica causa!**

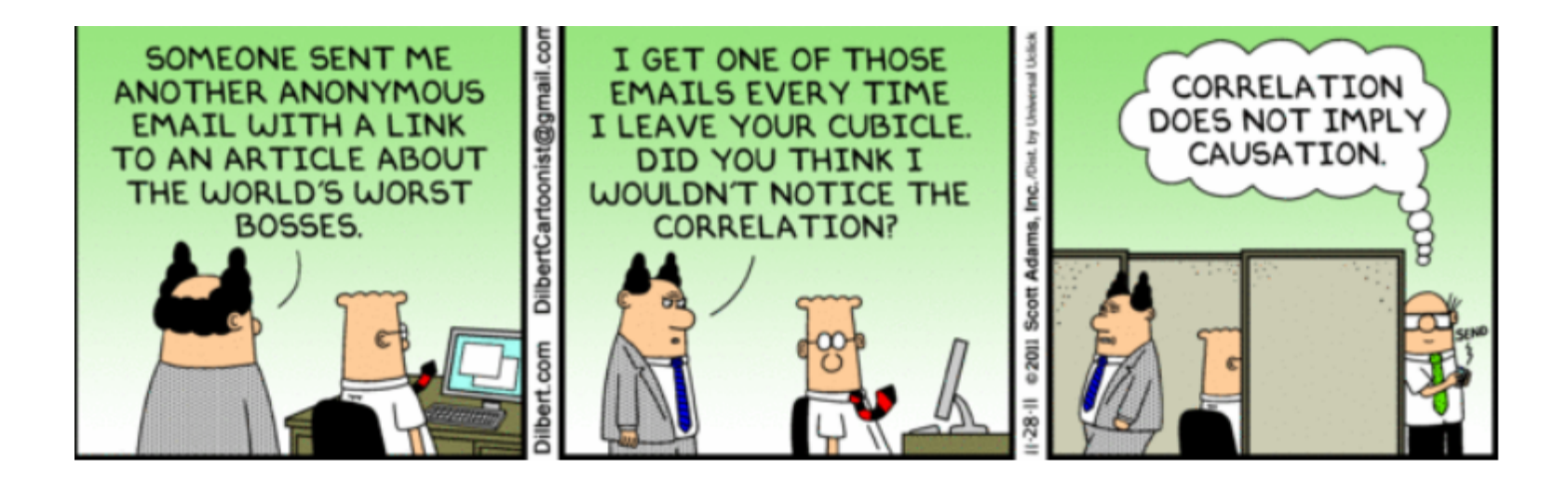

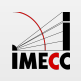

## **Associação entre qualitativa e quantitativa**

#### **Exemplo: Acidentes de carro em NY**

**Variável quantitativa:** número de acidentes de carro diários

**Variável qualitativa:** região de NY

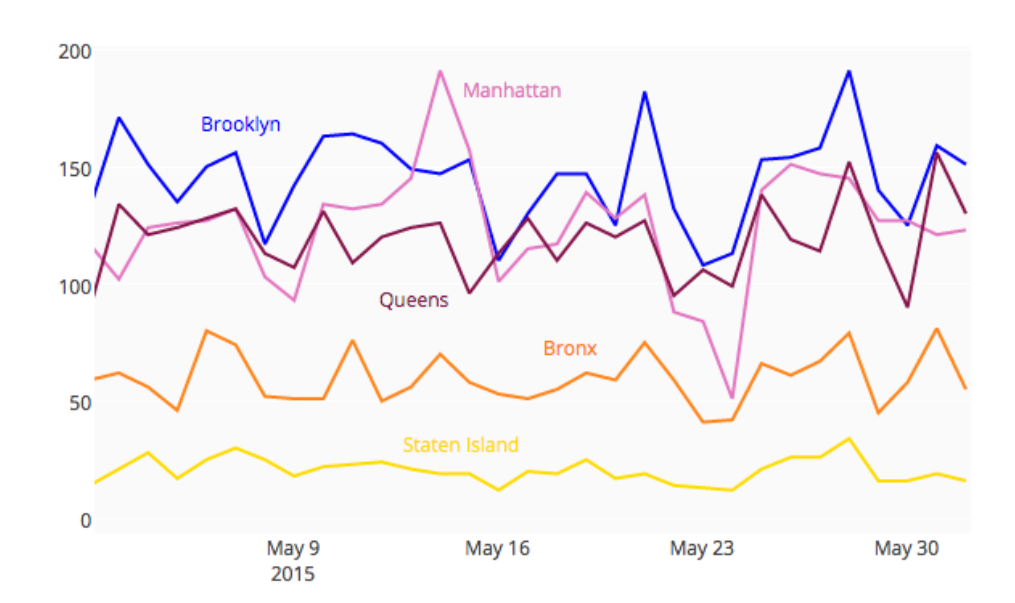

**NYC Car Wrecks** 

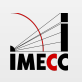

#### **Acidentes de carro diários por região de NY**

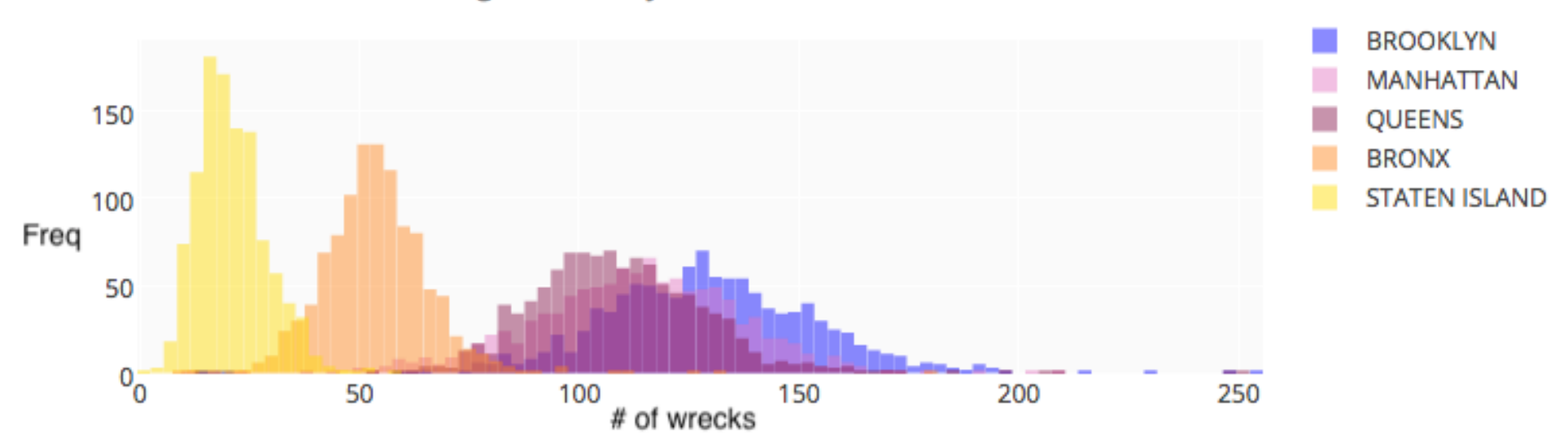

Histogram Of Daily Wrecks From 2013-2015

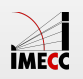

#### **Acidentes de carro diários por região de NY**

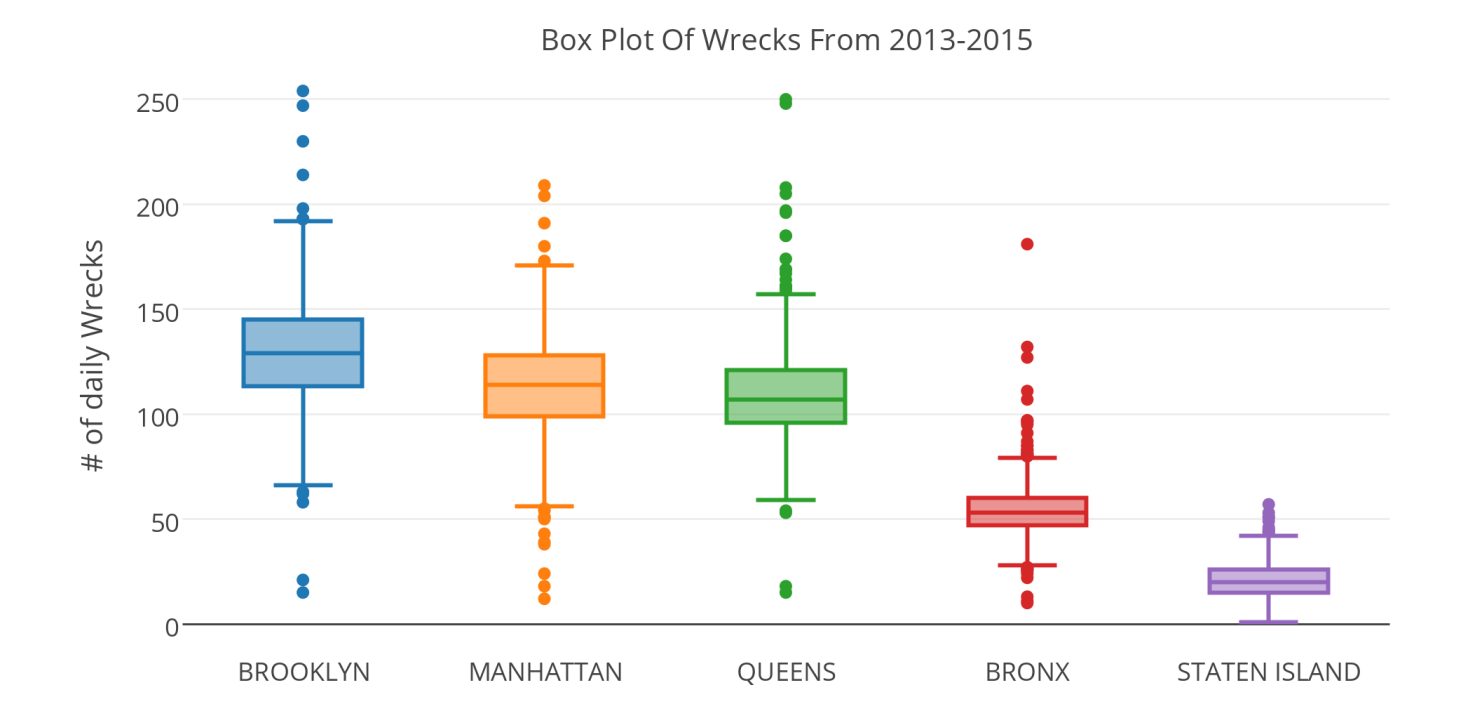

**Fonte:** <https://plot.ly/4916/~etpinard/>

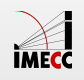

#### **Exemplo: Tipo de risada e idade**

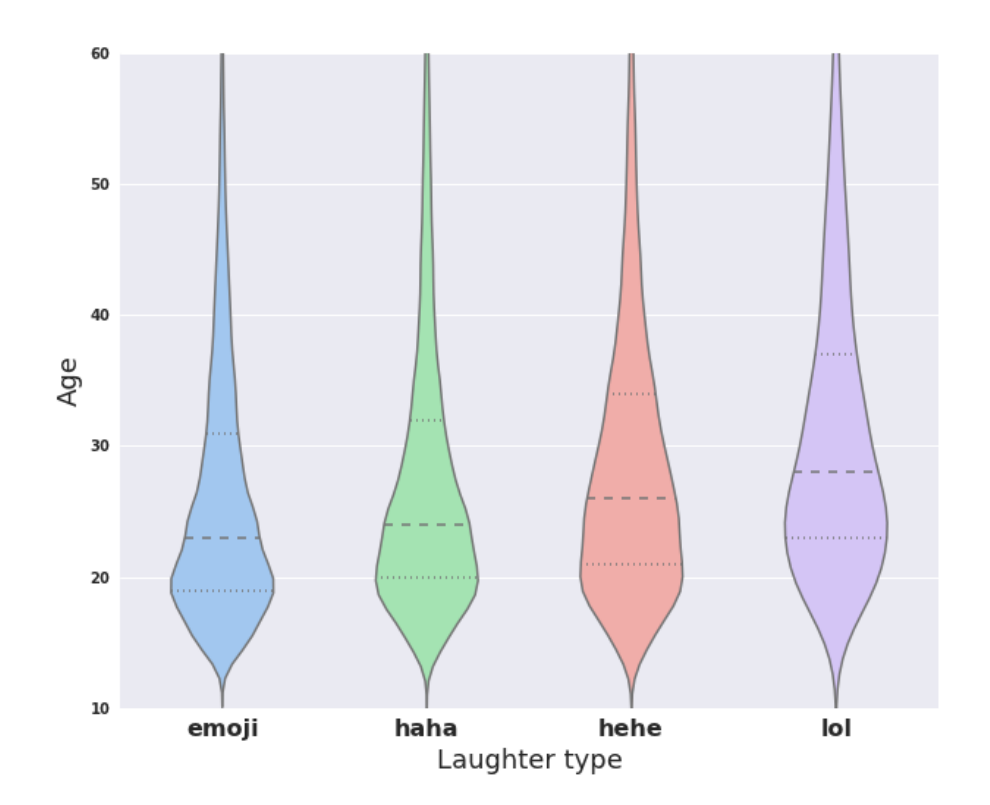

**Fonte:** <https://research.facebook.com/blog/1605690073053884/the-not-so-universal-language-of-laughter/>

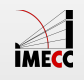

#### **Exemplo SleepStudy**

Vamos fazer um boxplot da variável número de bebidas alcoólicas por semana (Drinks) para cada nível de Gênero (Gender).

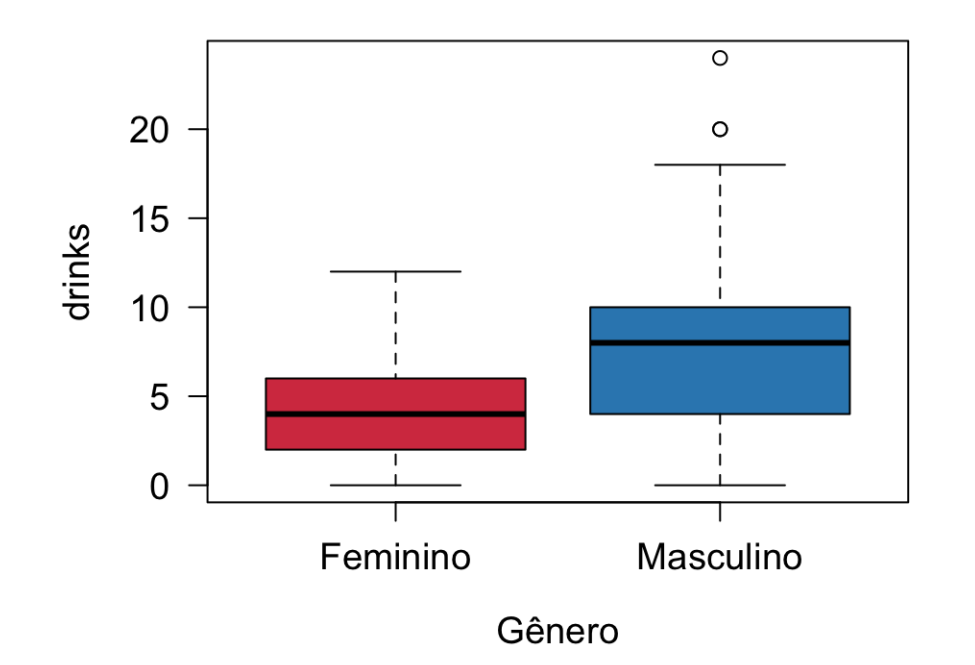

Podemos também calcular as estatísticas sumárias, como fizemos no caso univariado, mas aqui para cada gênero.

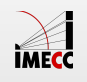

#### **Minimizar a Taxa Informação:Tinta**

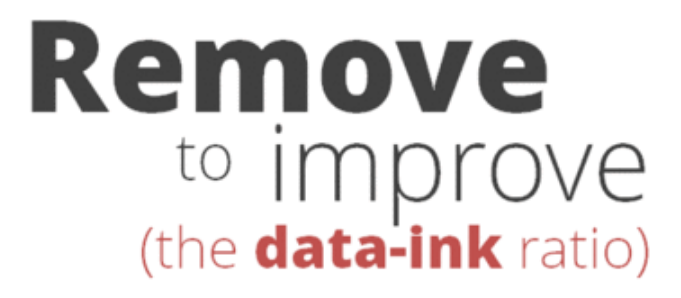

Created by Darkhorse Analytics

www.darkhorseanalytics.com

**Fonte:** [Online Dashboards: Eight Helpful Tips You Should Hear From Visualization Experts](https://blog.plot.ly/post/123617968702/online-dashboards-eight-helpful-tips-you-should)

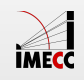

#### **Leituras**

- [OpenIntro:](https://www.openintro.org/stat/textbook.php) seções 1.6, 1.7 **·**
- [Ross:](http://www.sciencedirect.com/science/book/9780123743886) seções 2.5, 3.7 **·**

[Leitura complementar: Online Dashboards: Eight Helpful Tips You Should Hear](http://blog.plot.ly/post/123617968702/online-dashboards-eight-helpful-tips-you-should) From Visualization Experts

Slides produzidos pelos professores:

- Samara Kiihl **·**
- Tatiana Benaglia **·**
- Benilton Carvalho **·**
- Larissa Matos **·**

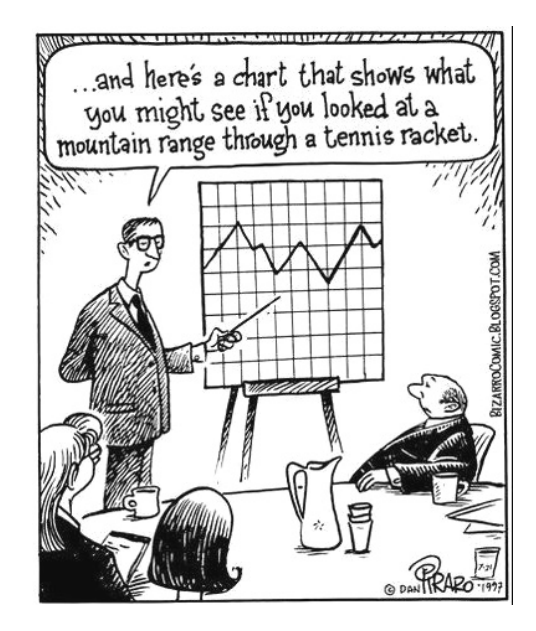

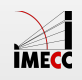